### **OpenGL 4.2 API Reference Card Page 1**

**OpenGL**® is the only cross-platform graphics API that enables developers of software for PC, workstation, and supercomputing hardware to create high-performance, visually-compelling graphics software applications, in markets such as CAD, content creation, energy, entertainment, game development, manufacturing, medical, and virtual reality. **Specifications are available at www.opengl.org/registry**

- *see FunctionName* refers to functions on this reference card.
- Content shown in blue is removed from the OpenGL 4.2 core profile and present only in the OpenGL 4.2 compatibility profile. Profile selection is made at context creation.
- **[n.n.n]** and **[Table n.n]** refer to sections and tables in the OpenGL 4.2 core specification.
- **[n.n.n]** and **[Table n.n]** refer to sections and tables in the OpenGL 4.2 compatibility profile specification, and are shown only when they differ from the core profile.
- **[n.n.n]** refers to sections in the OpenGL Shading Language 4.20 specification.

### **OpenGL Operation**

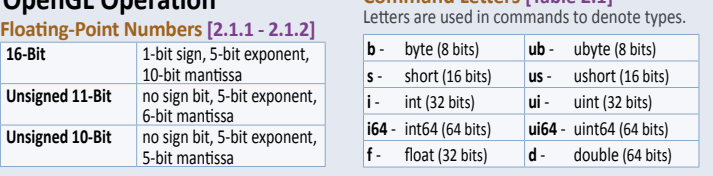

**OpenGL Errors** [2.5] enum **GetError**(void); Returns the numeric error code.

**Command Letters [Table 2.1]**

**Vertex Arrays** [2.8]<br>void VertexPointer(int size, enum type, void **VertexPointer**(int *size*, enum *type*, sizei *stride*, const void \**pointer*); *type:* SHORT, INT, FLOAT, HALF\_FLOAT, DOUBLE,

- [UNSIGNED\_]INT\_2\_10\_10\_10\_REV
- void **NormalPointer**(enum *type*, sizei *stride*, const void \**pointer*);
- *type: see VertexPointer*, plus BYTE void **ColorPointer**(int *size*, enum *type*, sizei *stride*, const void \**pointer*);
- *type: see VertexPointer*, plus BYTE, UINT, UNSIGNED\_{BYTE, SHORT}

- void **SecondaryColorPointer**(int *size*, enum *type*, sizei *stride*, const void \**pointer*); *type: see ColorPointer*
- void **IndexPointer**(enum *type*, sizei *stride*, const void \**pointer*); *type:* UNSIGNED\_BYTE, SHORT, INT, FLOAT, DOUBLE

void **EdgeFlagPointer**(sizei *stride*, const void \**pointer*);

- sizei stride, const void \*pointer); *type:* FLOAT, HALF\_FLOAT, DOUBLE
- void **TexCoordPointer**(int *size*, enum *type*, sizei *stride*, const void \**pointer*);
- *tyne: see Vertex* void **VertexAttribPointer**(uint *index*, int *size*, enum *type*, boolean *normalized*, sizei *stride*, const void \**pointer*);
- *type: see ColorPointer*, plus FIXED
- void **VertexAttribIPointer**(uint *index,*<br>int *size*, enum *type*, sizei *stride,<br>const void \*pointer};<br><i>type:* BYTE, SHORT, UNSIGNED\_{BYTE, SHORT}, INT, UINT<br>*type:* BYTE, SHORT, UNSIGNED\_{BYTE, SHORT}, INT, UINT
- *index:* [0, MAX\_VERTEX\_ATTRIBS 1] void **VertexAttribLPointer**(uint *index*, int *size*, enum *type*, sizei *stride*, const void \**pointer*);
- *type:* DOUBLE *index: see VertexAttribIPointer*
- void **EnableClientState**(enum *array*);
- void **DisableClientState**(enum *array*);
- *array:* {VERTEX, NORMAL, COLOR, INDEX}\_ARRAY, {SECONDARY\_COLOR, EDGE\_FLAG}\_ARRAY, FOG\_COORD\_ARRAY, TEXTURE\_COORD\_ARRAY
- void **EnableVertexAttribArray**(uint *index*); void **DisableVertexAttribArray**(uint *index*);
- *index:* [0, MAX\_VERTEX\_ATTRIBS 1] void **VertexAttribDivisor**(uint *index*, uint *divisor*);
- void **ClientActiveTexture**(enum *texture*);
- *index:* TEXTURE*i* (where *i* is [0, MAX\_TEXTURE\_COORDS 1]) void **ArrayElement**(int *i*); **Enable**/**Disable**(PRIMITIVE\_RESTART)

void **PrimitiveRestartIndex**(uint *index*);

#### **Drawing Commands [2.8.3] [2.8.2]**

**For all the functions in this section**:

mode: POINTS, LINE\_STRIP, LINE\_LOOP, LINES, POLYGON, TRIANGLE\_{STRIP, FAN}, TRIANGLES, QUAD\_STRIP, QUADS, LINES\_ADJACENCY,<br>{LINE, TRIANGLE}\_STRIP\_ADJACENCY, PATCHES, TRIANGLES\_ADJACENCY *type:* UNSIGNED\_{BYTE, SHORT, INT}

- void **DrawArraysOneInstance**(enum *mode*, int *first*, sizei *count*, int *instance*, uint *baseinstance*);
- void **DrawArrays**(enum *mode*, int *first*, sizei *count*);
- void **DrawArraysInstanced**(enum *mode*, int *first*, sizei *count*, sizei *primcount*};
- void **DrawArraysInstancedBaseInstance**( enum *mode*, int *first*, sizei *count*, sizei *primcount*, uint *baseinstance*);
- void **DrawArraysIndirect**(enum *mode*, const void \**indirect*);
- void *Multition Multity*<br>
Sizei *primcount*);<br>
void **DrawElements**(enum *mode*,
- 
- void **DrawElements**(enum *mode*, sizei *count*, enum *type*, const void \**indices*); void **DrawElementsInstanced**(enum *mode*, sizei *count*, enum *type*, const void \**indices*, sizei *primcount*);
- void **DrawElementsInstancedBaseInstance**( enum *mode*, sizei *count*, enum *type*, const void \**indices*, sizei *primcount*, unit *baseinstance* );
- void **DrawElementsInstancedBaseVertex BaseInstance**( enum *mode*, sizei *count*, enum *type*, const void \**indices*, sizei *primcount*, int
- *basevertex*, uint *baseinstance*); void **DrawElementsOneInstance**(
- enum *mode*, sizei *count*, enum *type*, const void \**indices*, int *instance*, uint *baseinstance*);
- void **MultiDrawElements**(enum *mode*, sizei \**count*, enum *type*, const void \*\**indices*, sizei *primcount*);
- void **DrawRangeElements**(enum *mode*, uint *start*, uint *end*, sizei *count*, enum *type*, const void \**indices*);
- void **DrawElementsBaseVertex**(enum *mode*, sizei *count*, enum *type*, const void \**indices*, int *basevertex*);
- void **DrawRangeElementsBaseVertex**( enum *mode*, uint *start*, uint *end*, sizei *count*, enum *type*, const void \**indices*, int *basevertex*);
- void **DrawElementsInstancedBaseVertex**( enum *mode*, sizei *count*, enum *type*, const void \**indices*, sizei *primcount*, int *basevertex*);
- void **DrawElementsIndirect**(enum *mode*, enum *type*, const void \**indirect*);
- void **MultiDrawElementsBaseVertex**( enum *mode*, sizei \**count*, enum *type*, const void \*\**indices*, sizei *primcount*, int \**basevertex*);
- void InterleavedArrays(enum *format,*<br> *sizei stride, const void \*pointer*);<br> *format: V2F, V3F, C4UB*, C4F, N3F, (C4F, N3F<u>)</u><br> *C4F\_*N3F\_V3F, T2F\_{C4UB, C3F, N3F}\_V3F,
- T2F\_V3F, T4F\_V4F, T2F\_C4F\_N3F\_{V3F, V4F}

### **OpenGL Command Syntax [2.3]**

GL commands are formed from a return type, a name, and optionally up to 4 characters (or character pairs) from the Command Letters table (above), as shown by the prototype:

 *return-type* **Name**{1234}{b s i i64 f d ub us ui ui64}{v} (*[args ,] T arg1 , . . . , T argN [, args]*);

The arguments enclosed in brackets ([args ,] and [, args]) may or may not be present. The argument type T and the number N of arguments may be indicated by the command name suffixes. N is 1, 2, 3, or 4 if present, or else corresponds to the type letters from the Command Table (above). If "v" is present, an array of N items is passed by a pointer.

For brevity, the OpenGL documentation and this reference may omit the standard prefixes.<br>The actual names are of the forms: glFunctionName(), GL\_CONSTANT, GLtype glFunctionName(), GL\_CONSTANT, GLtype

#### **Vertex Specification Begin and End [2.6]**

Enclose coordinate sets between Begin/End pairs to construct geometric objects. void **Begin**(enum *mode*);

void **End**(void);

*mode: see Drawing Commands [2.8.3] on this card*

**Separate Patches** void **PatchParameteri**(enum *pname*, int *value*); *pname: PATCH\_VERTICES* 

#### **Polygon Edges [2.6.2]**

Flag each edge of polygon primitives as either boundary or non-boundary.

void **EdgeFlag**(boolean *flag*); void **EdgeFlagv**(const boolean \**flag*);

#### **Vertex Specification [2.7]**

Vertices have 2, 3, or 4 coordinates, and optionally a current normal, multiple current texture coordinate sets, multiple current generic vertex attributes, current color, current secondary color, and current fog coordinates.

void **Vertex{234}{sifd}**(T *coords*);

void **Vertex{234}{sifd}v**(const T *coords*); void **VertexP{234}ui**(enum *type*, uint *coords*);

void **VertexP{234}uiv**(enum *type*, const uint \**coords*); *type:* INT\_2\_10\_10\_10\_REV,

UNSIGNED\_INT\_2\_10\_10\_10\_REV void **TexCoord{1234}{sifd}**(T *coords*);

void **TexCoord{1234}{sifd}v**(const T *coords*);

void **TexCoordP{1234}ui**(enum *type*, uint *coords*);

void **TexCoordP{1234}uiv**(enum *type*, const uint \**coords*); type: see VertexP{234}

void **MultiTexCoord{1234}{sifd}**(

enum *texture*, T *coords*); void **MultiTexCoord{1234}{sifd}v**( enum *texture*, const T *coords*);

*texture:* TEXTURE*i* (where *i* is [0, MAX\_TEXTURE\_COORDS - 1])

void **MultiTexCoordP{1234}ui**(enum *texture*, enum *type*, uint *coords*);

void **MultiTexCoordP{1234}uiv**( enum *texture*, enum *type*, const uint \**coords*); void **Normal3{bsifd}**(T *coords*);

void **Normal3{bsifd}v**(const T *coords*);

void **NormalP3ui**(enum *type*, uint *normal*);

### **Buffer Objects [2.9-10]**

void **GenBuffers**(sizei *n*, uint \**buffers*); void **DeleteBuffers**(sizei *n*, const uint \**buffers*);

**Creating and Binding Buffer Objects[2.9.1]**

void **BindBuffer**(enum *target*, uint *buffer*); *target:* PIXEL\_{PACK, UNPACK}\_BUFFER, {UNIFORM, ARRAY, TEXTURE}\_BUFFER,

COPY {READ, WRITE}\_BUFFER DRAW\_INDIRECT\_BUFFER, ELEMENT\_ARRAY\_BUFFER, {TRANSFORM\_FEEDBACK, ATOMIC\_COUNTER}\_BUFFER

void **BindBufferRange**(enum *target*, uint *index*, uint *buffer*, intptr *offset*, sizeiptr *size*); *target:* ATOMIC\_COUNTER\_BUFFER, {TRANSFORM\_FEEDBACK, UNIFORM}\_BUFFER

void **BindBufferBase**(enum *target*, uint *index*, uint *buffer*);

**target:** see BindBufferR

**©2011 Khronos Group - Rev. 0711 www.opengl.org/registry** 

**Creating Buffer Object Data Stores[2.9.2]** intptr *offset*, sizeiptr *size*, const void \**data*); *target: see BindBuffer*

void **NormalP3uiv**(enum *type*, uint \**normal*); void **FogCoord{fd}**(T *coord*);

void **FogCoord{fd}v**(const T *coord*); void **Color{34}{bsifd ubusui}**(T *components*);

void **ColorP{34}ui**(enum *type*, uint *coords*);

void **SecondaryColor3{bsifd ubusui}v**( const T *components*); void **SecondaryColorP3ui**(enum *type*, uint *coords*); void **SecondaryColorP3uiv**(enum *type*, const uint \**coords*); void **Index{sifd ub}**(T *index*); void **Index{sifd ub}v**(const T *index*); The VertexAttrib\* commands specify generic attributes with components of type float (VertexAttrib\*), int or uint (VertexAttribI\*), or

void **VertexAttrib{1234}{sfd}**(uint *index*, T *values*); void **VertexAttrib{123}{sfd}v**(uint *index*, const T *values*); void **VertexAttrib4{bsifd ub us ui}v**( uint *index*, const T *values*); void **VertexAttrib4Nub**(uint *index*, T *values*);

void **VertexAttrib4N{bsi ub us ui}v**( uint *index*, const T *values*); void **VertexAttribI{1234}{i ui}**(uint *index*, T *values*); void **VertexAttribI{1234}{i ui}v**(uint *index*, const T *values*); void **VertexAttribI4{bs ub us}v**(uint *index*, const T *values*); void **VertexAttribL{1234}d**(uint *index*, T *values*); void **VertexAttribL{1234}dv**(uint *index*, const T *values*);

void **VertexAttribP{1234}ui**(

type: see VertexP{234}u

*target: see BindBuffer*

*target: see BindBuffer*

*target: see BindBu* 

*target: see BindBuffer*

uint *index*, enum *type*, boolean *normalized*, uint *value*)

void **VertexAttribP{1234}uiv**(uint *index*, enum *type*, boolean *normalized*, const uint \**value*);

void **BufferData**(enum *target*, sizeiptr *size*, const void \**data*, enum *usage*); *usage*: STREAM\_{DRAW, READ, COPY}, {DYNAMIC, STATIC}\_{DRAW, READ, COPY}

**Mapping/Unmapping Buffer Data[2.9.3]** void **\*MapBufferRange**(enum *target*, intptr *offset*, sizeiptr *length*, bitfield *access*); *access*: The logical OR of MAP\_{READ, WRITE}\_BIT, MAP\_INVALIDATE\_{BUFFER, RANGE}\_BIT, MAP\_{FLUSH\_EXPLICIT, UNSYNCHRONIZED}\_BIT,

void **\*MapBuffer**(enum *target*, enum *access*); *access*: READ\_ONLY, WRITE\_ONLY, READ\_WRITE void **FlushMappedBufferRange**( enum *target*, intptr *offset*, sizeiptr *length*);

**(Buffer Objects Continue >)**

boolean **UnmapBuffer**(enum *target*);

void **Color{34}{bsifd ubusui}v**( const T *components*);

void **ColorP{34}uiv**(enum *type*, const uint \**coords*); void **SecondaryColor3{bsifd ubusui}**(

T *components*);

double (VertexAttribL\*d\*).

P

### **Page 2 OpenGL 4.2 API Reference Card**

### **Buffer Objects (cont.)**

 **Copying Between Buffers [2.9.5]** void **CopyBufferSubData**(enum *readtarget*, enum *writetarget*, intptr *readoffset*, intptr *writeoffset*, sizeiptr *size*);

*readtarget* and *writetarget*: *see BindBuffer* **Vertex Array Objects [2.10]** All states related to definition of data used by

vertex processor is in a vertex array object. void **GenVertexArrays**(sizei *n*, uint \**arrays*);

void **DeleteVertexArrays**(sizei *<sup>n</sup>*, const uint \**arrays*); void **BindVertexArray**(uint *array*);

**Vertex Array Object Queries [6.1.10] [6.1.16]** boolean **IsVertexArray**(uint *array*);

### **Rectangles, Matrices, Texture Coordinates**

**Rectangles [2.11]** Specify rectangles as two corner vertices. void **Rect{sifd}**(T *x1*, T *y1*, T *x2*, T *y2*); void **Rect{sifd}v**(const T *v1*[2], const T *v2*[2]);

**Matrices [2.12.1]**

void **MatrixMode**(enum *mode*); *mode:* TEXTURE, MODELVIEW, COLOR, PROJECTION

void **LoadMatrix{fd}**(const T *m*[16]); void **MultMatrix{fd}**(const T *m*[16]);

void **LoadTransposeMatrix{fd}**(const T *m*[16]);

void **MultTransposeMatrix{fd}**(const T *m*[16]);

void **LoadIdentity**(void);

void **Rotate{fd}**(Ty, T *x*, T *y*, T *z*);

### **Lighting and Color**

**Enable**/**Disable**(LIGHTING) // generic enable **Enable/Disable**(LIGHT*i*) // indiv. lights

**Lighting Parameter Spec. [2.13.2]** void **Material{if}**(enum *face*, enum *pname*, T *param*);

void **Material{if}v**(enum *face*, enum *pname*, const T *params*); *face:* FRONT, BACK, FRONT\_AND\_BACK *pname:* AMBIENT, DIFFUSE, AMBIENT\_AND\_DIFFUSE, EMISSION, SHININESS, COLOR\_INDEXES, SPECULAR

void **Light{if}**(enum *light*, enum *pname*, T *param*);

void **Light{if}v**(enum *light*, enum *pname*, const T *params*); *light:* LIGHT*i* (where *i* >= 0) *pname:* AMBIENT, DIFFUSE, SPECULAR,POSITION,

SPOT\_{DIRECTION, EXPONENT, CUTOFF}, {CONSTANT, LINEAR,QUADRATIC}\_ATTENUATION

void **LightModel{if}**(enum *pname*, T *param*);

### **Shaders and Programs**

**Shader Objects [2.11.1-2] [2.14.1-2]** uint **CreateShader**(enum *type*); *type:* {VERTEX, FRAGMENT, GEOMETRY}\_SHADER, TESS {EVALUATION, CONTROL}\_SHADER

void **ShaderSource**(uint *shader*, sizei *count*, const char \*\**string*, const int \**length*);

void **CompileShader**(uint *shader*);

- void **ReleaseShaderCompiler**(void);
- void **DeleteShader**(uint *shader*);

void **ShaderBinary**(sizei *count*, const uint \**shaders*, enum *binaryformat*, const void \**binary,* sizei *length*);

#### **Program Objects [2.11.3] [2.14.3]** uint **CreateProgram**(void);

void **AttachShader**(uint *program*, uint *shader*);

void **DetachShader**(uint *program*, uint *shader*);

#### **Buffer Object Queries [6.1.9] [6.1.15]** boolean **IsBuffer**(uint *buffer*);

void **GetBufferParameteriv**(enum *target*, enum *pname*, int \**data*);

*target: see Bindi pname:* BUFFER\_SIZE, BUFFER\_USAGE, BUFFER\_ACCESS{\_FLAGS}, BUFFER\_MAPPED, BUFFER\_MAP\_{OFFSET, LENGTH}

void **GetBufferParameteri64v**(enum *target*, enum *pname*, int64 \**data*); *target: see BindBuffer*

*pname: see GetBufferParameteriv*, void **GetBufferSubData**(enum *target*, intptr *offset*, sizeiptr *size*, void \**data*); *target: see BindBuffer*

void **GetBufferPointerv**(enum *target*, enum *pname*, void \*\**params*); *target: see BindB pname:* BUFFER\_MAP\_POINTER

## void **Translate{fd}**(T *x*, T *y*, T *z*);

void **Scale{fd}**(T *x*, T *y*, T *z*); void **Frustum**(double *l*, double *r*, double *<sup>b</sup>*, double *<sup>t</sup>*, double *n*, double *f*);

void **Ortho**(double *l*, double *r*, double *<sup>b</sup>*, double *<sup>t</sup>*, double *n*, double *f*);

void **PushMatrix**(void); void **PopMatrix**(void);

**Texture Coordinates [2.12.3]** void **TexGen{ifd}**(enum *coord*, enum *pname*, T *param*);

void **TexGen{ifd}v**(enum *coord*, enum *pname*, const T *params*);

*coord:* S, T, R, Q *pname:* TEXTURE\_GEN\_MODE, {OBJECT, EYE}\_PLANE

**Enable**/**Disable**(*arg*);

# void **LightModel{if}v**(enum *pname*, const T *params*);

*pname:* LIGHT\_MODEL\_{AMBIENT, LOCAL\_VIEWER}, LIGHT\_MODEL\_{TWO\_SIDE, COLOR\_CONTROL}

**ColorMaterial [4.3.1] [2.13.3, 3.7.5] Enable**/**Disable**(COLOR\_MATERIAL)

void**ColorMaterial**(enum *face*, enum *mode*); *face:* FRONT, BACK, FRONT\_AND\_BACK *mode:* EMISSION, AMBIENT, DIFFUSE, SPECULAR, AMBIENT\_AND\_DIFFUSE

void **ClampColor**(enum *target*, enum *clamp*); *target:* CLAMP\_{READ, FRAGMENT, VERTEX}\_COLOR *clamp:* TRUE, FALSE, FIXED\_ONLY

**Flatshading [2.19] [2.22]** void **ProvokingVertex**(enum *provokeMode*); *provokeMode:* {FIRST, LAST}\_VERTEX\_CONVENTION void **ShadeModel**(enum *mode*);

*mode:* SMOOTH, FLAT **Queries [6.1.3]** void **GetLight{if}v**(enum *light*, enum *value*, T *data*);

void **GetMaterial{if}v**(enum *face*, enum *value*, T *data*);

*face:* FRONT, BACK

### void **LinkProgram**(uint *program*);

void **UseProgram**(uint *program*);

uint **CreateShaderProgramv**(enum *type*, sizei *count*, const char \*\**strings*);

void **ProgramParameteri**(uint *program*, enum *pname*, int *value*); *pname:* PROGRAM\_SEPARABLE, PROGRAM\_BINARY\_{RETRIEVABLE\_HINT},

*value:* TRUE, FALSE

void **DeleteProgram**(uint *program*);

### **Program Pipeline Objects [2.11.4] [2.14.4]** void **GenProgramPipelines**(sizei *<sup>n</sup>*, uint \**pipelines*);

void **DeleteProgramPipelines**(sizei *<sup>n</sup>*, const uint \**pipelines*);

- void **BindProgramPipeline**(uint *pipeline*);
- void **UseProgramStages**(uint *pipeline*, bitfield *stages*, uint *program*);
- *stages:* ALL\_SHADER\_BITS or the bitwise OR of TESS\_{CONTROL, EVALUATION}\_SHADER\_BIT, {VERTEX, GEOMETRY, FRAGMENT}\_SHADER\_BIT

**©2011 Khronos Group - Rev. 0711 www.opengl.org/registry** 

## **Rendering Control & Queries**

**Asynchronous Queries [2.15] [2.18]** void **BeginQuery**(enum *target*, uint *id*);

*target*: PRIMITIVES\_GENERATED{*n*}, {ANY\_}SAMPLES\_PASSED, TIME\_ELAPSED, TRANSFORM\_FEEDBACK\_PRIMITIVES\_WRITTEN{*n*} void **EndQuery**(enum *target*);

void **BeginQueryIndexed**(enum *target*, uint *index*, uint *id*);

void **EndQueryIndexed**(enum *target*, uint *index*);

void **GenQueries**(sizei *n*, uint \**ids*); void **DeleteQueries**(sizei *n*, const uint \**ids*);

**Conditional Rendering [2.16] [2.19]** enum *mode*);<br>
mode: QUERY\_WAIT, QUERY\_NO\_WAIT,

QUERY\_BY\_REGION\_{WAIT, NO\_WAIT} void **EndConditionalRender**(void);

### **Transform Feedback [2.17] [2.20]**

void **GenTransformFeedbacks**(sizei *n*, uint \**ids*); void **DeleteTransformFeedbacks**(sizei *<sup>n</sup>*, const uint \**ids*);

void **BindTransformFeedback**( enum *target*, uint *id*); *target:* TRANSFORM\_FEEDBACK

void **BeginTransformFeedback**( enum *primitiveMode*); *primitiveMode:* TRIANGLES, LINES, POINTS

void **EndTransformFeedback**(void);

void **PauseTransformFeedback**(void);

void **ResumeTransformFeedback**(void);

void **DrawTransformFeedback**( enum *mode*, uint *id*);

*mode: see Drawing Commands [2.8.3] on this card*

void **ViewportIndexedfv**(uint *index*, const float \**<sup>v</sup>*); void **Viewport**(int *x*, int *y*, sizei *w*, sizei *h*);

void **GetQueryObjectui64v**(uint *id*, enum *pname*, uint64 \**params*); *pname:* QUERY\_RESULT{\_AVAILABLE}

void **DrawTransformFeedbackInstanced**( enum *mode*, uint *id*, sizei *primcount*); void **DrawTransformFeedbackStream**( enum *mode*, uint *id*, uint *stream*);

 **DrawTransformFeedbackStreamInstanced**( enum *mode*, uint *id*, uint *stream,* 

boolean **IsTransformFeedback**(uint *id*); **Current Raster Position [2.25]** void **RasterPos{234}{sifd}**(T *coords*); void **RasterPos{234}{sifd}v**(const T *coords*); void **WindowPos{23}{sifd}**(T *coords*); void **WindowPos{23}{sifd}v**(const T *coords*); **Asynchronous Queries[6.1.7] [6.1.13]**

void

sizei *primcount*); **Transform Feedback Query**

boolean **IsQuery**(uint *id*);

void **GetQueryiv**(enum *target*, enum *pname*, int \**params*); *target: see BeginQuery*, plus TIMESTAMP *pname:* CURRENT\_QUERY, QUERY\_COUNTER\_BITS void **GetQueryIndexediv**(enum *target*, uint *index*, enum *pname*, int \**params*); *target: see BeginQuery pname:* CURRENT\_QUERY, QUERY\_COUNTER\_BITS

void **GetQueryObjectiv**(uint *id*, enum *pname*, int \**params*); void **GetQueryObjectuiv**(uint *id*, enum *pname*, uint \**params*); void **GetQueryObjecti64v**(uint *id*, enum *pname*, int64 \**params*);

**[6.1.11] [6.1.17]**

**Clipping [2.20] [2.23, 6.1.3] Enable**/**Disable**(CLIP\_DISTANCE*i*) *i*: [0, MAX\_CLIP\_DISTANCES - 1]

void **GetClipPlane**(enum*plane*, double *eqn*[4]);

void **GetActiveUniformBlockiv**(

void **ClipPlane**(enum *p*, const double *eqn*[4]); *p*: CLIP\_PLANE*i* (where *i* is [0, MAX\_CLIP\_PLANES - 1])

uint *program*, uint *uniformBlockIndex*, enum *pname*, int \**params*);

*pname*: UNIFORM\_BLOCK\_{BINDING, DATA\_SIZE}, UNIFORM\_BLOCK\_NAME\_{LENGTH, UNIFORM}, UNIFORM\_BLOCK\_ACTIVE\_UNIFORMS\_INDICES, or UNIFORM\_BLOCK\_REFERENCED\_BY\_*x*\_SHADER, where *x* may be one of VERTEX, FRAGMENT, GEOMETRY, TESS\_CONTROL, or TESS\_EVALUATION void **GetActiveAtomicCounterBufferBindingsiv**( uint *program*, uint *bufferBindingIndex*, enum *pname*, int \**params*);

*pname*: ATOMIC\_COUNTER\_BUFFER\_BINDING, ATOMIC\_COUNTER\_BUFFER\_DATA\_SIZE, ATOMIC\_COUNTER\_BUFFER\_ACTIVE\_ATOMIC\_ {COUNTERS, COUNTER\_INDICES}, ATOMIC\_ COUNTER\_BUFFER\_REFERENCED\_BY\_ {VERTEX, TESS\_CONTROL, GEOMETRY, FRAGMENT}\_SHADER, UNIFORM\_BLOCK\_REFERENCED\_BY\_TESS

void **GetUniformIndices**(uint *program*, sizei *uniformCount*, const char \*\**uniformNames*, uint \**uniformIndices*);

void **GetActiveUniform**(uint *program*, uint *index*, sizei *bufSize*, sizei \**length*, int \**size*, enum \**type*, char \**name*);

*\*type* returns: DOUBLE, DOUBLE\_{VEC*n*, MAT*n,*  MAT*n*x*n*}, FLOAT, FLOAT\_{VEC*n*, MAT*n,* MAT*n*x*n*}, INT, INT\_VEC*n*, UNSIGNED\_INT{\_VEC*n*}, BOOL, BOOL\_VEC*n*, or any value in [Table 2.13] [Table

**(Shaders and Programs Continue >)**

void **GetActiveUniformName**( uint *program*, uint *uniformIndex*, sizei *bufSize*, sizei \**length*, char \**uniformName*);

2.16]

EVALUATION\_SHADER

### **Viewport and Clipping**

**Controlling Viewport [2.14.1] [2.17.1]** void **DepthRangeArrayv**(uint *first*, sizei *count*, const clampd \**v*);

void **DepthRangeIndexed**(uint *index*, clampd *<sup>n</sup>*, clampd *f*);

void **DepthRange**(clampd *n*, clampd *f*); void **DepthRangef**(clampf *n*, clampd *f*);

void **ViewportArrayv**(uint *first*, sizei *count*, const float \**<sup>v</sup>*);

void **ViewportIndexedf**(uint *index*, float *<sup>x</sup>*, float *<sup>y</sup>*, float *w*, float *h*);

void **ActiveShaderProgram**(uint *pipeline*, uint *program*);

#### **Program Binaries [2.11.5] [2.14.5]**

void **GetProgramBinary**(uint *program*, sizei *bufSize*, sizei \**length*, enum \**binaryFormat*, void \**binary*);

void **ProgramBinary**(uint *program*, enum *binaryFormat*, const void \**binary*, sizei *length*);

#### **Vertex Attributes [2.11.6] [2.14.6]**

Vertex shaders operate on array of 4-component items numbered from slot 0 to MAX\_VERTEX\_ATTRIBS - 1.

- void **GetActiveAttrib**(uint *program*, uint *index*, sizei *bufSize*, sizei \**length*, int \**size*, enum \**type*, char \**name*); *\*type* returns: FLOAT\_{VEC*n*, MAT*n,* MAT*n*x*m*}, FLOAT, {UNSIGNED\_}INT, {UNSIGNED\_} INT\_VEC*n*
- int **GetAttribLocation**(uint *program*, const char \**name*); void **BindAttribLocation**(uint *program*, uint *index*, const char \**name*);

**Uniform Variables [2.11.7] [2.14.7]** int **GetUniformLocation**(uint *program*, const char \**name*);

uint **GetUniformBlockIndex**(uint *program*, const char \**uniformBlockName*);

void **GetActiveUniformBlockName**( uint *program*, uint *uniformBlockIndex*, sizei *bufSize*, sizei \**length*, char \**uniformBlockName*);

Ρ

### **OpenGL 4.2 API Reference Card Page 3**

### **Shaders and Programs (cont.)**

void **GetActiveUniformsiv**(uint *program*, sizei *uniformCount*, const uint \**uniformIndices*, enum *pname*, int \**params*);

*pname*: UNIFORM\_{TYPE, SIZE, NAME\_LENGTH}, UNIFORM\_BLOCK\_INDEX, UNIFORM\_OFFSET, UNIFORM\_{ARRAY, MATRIX}\_STRIDE, UNIFORM\_IS\_ROW\_MAJOR

**Load Uniform Vars. In Default Uniform Block**  void **Uniform{1234}{ifd}**(int *location*, T *value*);

void **Uniform{1234}{ifd}v**(int *location*, sizei *count*, const T *value*);

void **Uniform{1234}ui**(int *location*, T *value*);

void **Uniform{1234}uiv**(int *location*, sizei *count*, const T *value*);

void **UniformMatrix{234}{fd}v**( int *location*, sizei *count*, boolean *transpose*, const T \**value*);

void **UniformMatrix{2x3,3x2,2x4,4x2, 3x4,4x3}{fd}v**(int *location*, sizei *count*, boolean *transpose*, const T \**value*);

void **ProgramUniform{1234}{ifd}**( uint *program*, int *location*, T *value*);

void **ProgramUniform{1234}{ifd}v**( uint *program*, int *location*, sizei *count*, const T *value*);

void **ProgramUniform{1234}ui**( uint *program*, int *location*, T *value*);

void **ProgramUniform{1234}uiv**( uint *program*, int *location*, sizei *count*, const T *value*);

void **ProgramUniformMatrix{234}{fd}v**( uint *program*, int *location*, sizei *count*, boolean *transpose*, const float \**value*);

void **ProgramUniformMatrixf{2x3,3x2,2x4, 4x2,3x4,4x3}{fd}v**( uint *program*, int *location*, sizei *count*, boolean *transpose*, const float \**value*);

**Uniform Buffer Object Bindings** 

void **UniformBlockBinding**(uint *program*, uint *uniformBlockIndex*, uint *uniformBlockBinding*);

# **Subroutine Uniform Variables [2.11.9] [2.14.9]**

int **GetSubroutineUniformLocation**( uint *program*, enum *shadertype*, const char \**name*);

uint **GetSubroutineIndex**(uint *program*, enum *shadertype*, const char \**name*);

void **GetActiveSubroutineUniformiv**( uint *program*, enum *shadertype*, uint *index*, enum *pname*, int \**values*); *pname:* {NUM\_}COMPATIBLE\_SUBROUTINES, UNIFORM\_SIZE, UNIFORM\_NAME\_LENGTH

void **GetActiveSubroutineUniformName**( uint *program*, enum *shadertype*, uint *index*, sizei *bufsize*, sizei \**length*, char \**name*);

void **GetActiveSubroutineName**( uint *program*, enum *shadertype*, uint *index*, sizei *bufsize*, sizei \**length*, char \**name*);

void **UniformSubroutinesuiv**(enum *shadertype*, sizei *count*, const uint \**indices*);

#### **Varying Variables [2.11.12] [2.14.12]** void **TransformFeedbackVaryings**(

uint *program*, sizei *count*, const char \*\**varyings*, enum *bufferMode*); *bufferMode*: {INTERLEAVED, SEPARATE}\_ATTRIBS

void **GetTransformFeedbackVarying**( uint *program*, uint *index*, sizei *bufSize*, sizei \**length*, sizei \**size*, enum \**type*, char \**name*);

*\*type* returns NONE, FLOAT{\_VEC*n*}, DOUBLE{\_VEC*n*}, {UNSIGNED\_}INT, {UNSIGNED\_}INT\_VEC*n*, MAT*n*x*m*, {FLOAT, DOUBLE}\_MAT*n*, {FLOAT, DOUBLE}\_MAT*n*x*m*

### **Shader Execution [2.11.13] [2.14.13]**

void **ValidateProgram**(uint *program*); void **ValidateProgramPipeline**( uint *pipeline*);

**Other Line Seg. Features [3.5.2]**

void **GetIntegerv**(LINE\_STIPPLE\_PATTERN);

*target:* POLYGON\_STIPPLE, POLYGON\_SMOOTH,

void **PolygonStipple**(const ubyte \**pattern*); void **GetPolygonStipple**(void \**pattern*); **Polygon Rasterization & Depth Offset [3.6.3 - 3.6.4] [3.6.4 - 3.6.5]** void **PolygonMode**(enum *face*, enum *mode*); *face:* FRONT, BACK, FRONT\_AND\_BACK

void **CullFace**(enum *mode*); *mode:* FRONT, BACK, FRONT\_AND\_BACK

**Stippling [3.6.2, 6.1.6]**

*mode*: POINT, LINE, FILL

**Enable**/**Disable**(*target*)

**Enable/Disable**(LINE\_STIPPLE)

**Polygons [3.6] Enable/Disable**(*target*)

CULL\_FACE void **FrontFace**(enum *dir*);

*dir:* CCW, CW

#### **Shader Memory Access [2.11.14] [2.14.14]** void **MemoryBarrier**(bitfield *barriers*);

*barriers*: ALL\_BARRIER\_BITS or the OR of:<br>{VERTEX\_ATTRIB\_ARRAY, ELEMENT\_ARRAY,<br>UNIFORM, TEXTURE\_FETCH, BUFFER\_UPDATE,<br>SHADER\_IMAGE\_ACCESS, COMMAND, PIXEL\_BUFFER, TEXTURE\_UPDATE, FRAMEBUFFER, TRANSFORM\_FEEDBACK, ATOMIC\_COUNTER}\_BARRIER\_BIT

**Tessellation Control Shaders [2.12.1-2] [2.15.1-2]** void **PatchParameterfv**(enum *pname*, const float \**values*); *pname*: PATCH\_DEFAULT\_{INNER, OUTER}\_LEVEL

# **Fragment Shaders [3.10.2] [3.13.2]**

uint *colorNumber*, const char \**name*);

void **BindFragDataLocationIndexed**( uint *program*, uint *colorNumber*, uint *index*, const char \**name*);

int **GetFragDataLocation**(uint *program*, const char \**name*);

int **GetFragDataIndex**(uint *program*, const char \**name*);

### **Shader and Program Queries Shader Queries [6.1.12] [6.1.18]**

boolean **IsShader**(uint *shader*);

void **GetShaderiv**(uint *shader*, enum *pname*, int \**params*);

*pname:* SHADER\_TYPE, {GEOMETRY, VERTEX}\_SHADER, TESS\_{CONTROL, EVALUATION}\_SHADER, FRAGMENT\_SHADER, {DELETE, COMPILE}\_STATUS, INFO\_LOG\_LENGTH, SHADER\_SOURCE\_LENGTH

void **GetShaderInfoLog**(uint *shader*, sizei *bufSize*, sizei \**length*, char \**infoLog*);

void **GetShaderSource**(uint *shader*, sizei *bufSize*, sizei \**length*, char \**source*);

void **GetShaderPrecisionFormat**( enum *shadertype*, enum *precisiontype*, int \**range*, int \**precision*);

*shadertype:* {VERTEX, FRAGMENT}\_SHADER *precisiontype:* LOW\_{FLOAT, INT}, MEDIUM\_{FLOAT, INT}, HIGH\_{FLOAT, INT}

void **GetProgramStageiv**(uint program, enum *shadertype*, enum *pname*, int \**values*); *pname:* ACTIVE\_SUBROUTINES,

ACTIVE\_SUBROUTINE\_{UNIFORMS, MAX\_LENGTH}, ACTIVE\_SUBROUTINE\_UNIFORM\_LOCATIONS, ACTIVE\_SUBROUTINE\_UNIFORM\_MAX\_LENGTH

### **Program Queries [6.1.12] [6.1.18]**

void **GetAttachedShaders**(uint *program*, sizei *maxCount*, sizei \**count*, uint \**shaders*);

void **LineStipple**(int *factor*, ushort *pattern*); void PixelMap{ui us f}v(enum *map*, sizei size, **const T values);**<br>*map:* PIXEL\_MAP\_*x*\_TO\_*x* (where *x* may be

{I,S,R,G,B,A}), PIXEL\_MAP\_I\_TO\_{R,G,B,A} [Table 3.3]

void GetPixelMap{ui us f}v(enum *map*, *map: see PixelMap{ui us f}v*

# **Color Table Specification [3.7.3]**<br>void ColorTable(enum target,

void **ColorTable**(enum *target*, enum *internalformat*, sizei *width*, enum *format*, enum *type*, const void \**data*);

*target:* {PROXY\_}COLOR\_TABLE, {PROXY\_}POST\_CONVOLUTION\_COLOR\_TABLE, {PROXY\_}POST\_COLOR\_MATRIX\_COLOR\_TABLE *internalformat:* The formats in [Table 3.16] or [Tables

3.17-3.19] except RED, RG, DEPTH\_{COMPONENT, STENCIL} base and sized internal formats in those tables, all sized internal

formats with non-fixed internal data types as discussed in [3.9], and RGB9\_E5.

*format:* RED, GREEN, BLUE, ALPHA, RG, RGB, RGBA, BGRA, LUMINANCE, LUMINANCE\_ALPHA *type: see DrawPixels*

### **Enable/Disable**(

POST\_COLOR\_MATRIX\_COLOR\_TABLE)

void **ColorTableParameter{if}v**(enum *target*, enum *pname*, const T *params*);

*target:* COLOR\_TABLE, POST\_COLOR\_MATRIX\_COLOR\_TABLE, POST\_CONVOLUTION\_COLOR\_TABLE *pname:* COLOR\_TABLE\_SCALE, COLOR\_TABLE\_BIAS

# **Alt. Color Table Specification Commands**

void **CopyColorTable**(enum *target*, enum *internalformat*, int *x*, int *<sup>y</sup>*, sizei *width*);

void **ColorSubTable**(enum *target*, sizei *start*, sizei *count*, enum *format*, enum *type*, void \**data*);

void GetVertexAttrib{d f i}v(uint *index*, **enum pname, T \*params);**<br>pname: CURRENT\_VERTEX\_ATTRIB or VERTEX\_ATTRIB\_ARRAY\_*x* where *x* is one of BUFFER\_BINDING, DIVISOR, ENABLED, INTEGER, NORMALIZED, SIZE, STRIDE, or TYPE

void **GetVertexAttribl{i ui}v**(uint *index*, enum *pname*, T \**params*); *pname: see GetVertexAttrib{d f i}v*

void **GetVertexAttribLdv**(uint *index*, enum *pname*, double \**params*); *pname: see GetVertexAttrib{d f i}v*

void GetVertexAttribPointerv(uint *index*, *pname, void \*\*pointer);*<br>*pname:* VERTEX\_ATTRIB\_ARRAY\_POINTER

void **GetUniform{f d i ui}v**(uint *program*, int *location*, T \**params*);

void **GetUniformSubroutineuiv**( enum *shadertype*, int *location*, uint \**params*);

#### boolean **IsProgram**(uint *program*);

void **GetProgramiv**(uint *program*, enum *pname*, int \**params*); *pname:* DELETE\_STATUS, LINK\_STATUS, VALIDATE\_STATUS, INFO\_LOG\_LENGTH, ATTACHED\_SHADERS, ACTIVE\_ATTRIBUTES, ACTIVE\_ UNIFORMS{\_BLOCKS}, ACTIVE\_ATTRIBUTES\_MAX\_LENGTH, ACTIVE\_UNIFORM\_MAX\_LENGTH, TRANSFORM\_FEEDBACK\_BUFFER\_MODE,<br>TRANSFORM\_FEEDBACK\_VARYINGS,<br>TRANSFORM\_FEEDBACK\_VARYING\_MAX\_LENGTH,<br>ACTIVE\_UNIFORM\_BLOCK\_MAX\_NAME\_LENGTH,<br>GEOMETRY\_VERTICES\_OUT,<br>GEOMETRY\_VERTICES\_OUT,<br>MEOMETRY\_SHADER\_INVOCATIONS,<br>TESS\_CONT

TESS\_GEN\_{MODE, SPACING, VERTEX\_ORDER},<br>TESS\_GEN\_POINT\_MODE, PROGRAM\_SEPARABLE,<br>PROGRAM\_BINARY\_{LENGTH, RETRIEVABLE\_HINT}

#### boolean **IsProgramPipeline**(uint *pipeline*);

void **GetProgramPipelineiv**(uint *pipeline*, enum *pname*, int \**params*);

void **GetProgramInfoLog**(uint *program*, sizei *bufSize*, sizei \**length*, char \**infoLog*);

P

void **GetProgramPipelineInfoLog**( uint *pipeline*, sizei *bufSize*, sizei \**length*, char \**infoLog*);

void **CopyColorSubTable**(enum *target*, sizei *start*, int *x*, int *y*, sizei *count*); *target* and *pname*: *see ColorTableParameter{if}v*

void **GetColorTable**(enum *target*, enum *format*, enum *type*, void \**table*); *target: see ColorTableParameter{if}v format:* RED, GREEN, BLUE, ALPHA, RGB, RGBA, BGR, BGRA, LUMINANCE{\_ALPHA}

**Color Table Query [6.1.8]**

type: UNSIGNED\_{BYTE, SHORT, INT}, BYTE,<br>SHORT, INT, UNSIGNED\_BYTE\_3\_3\_2,<br>UNSIGNED\_BYTE\_2\_3\_3\_REV,<br>UNSIGNED\_SHORT\_5\_6\_5{\_REV},<br>UNSIGNED\_SHORT\_5\_6\_5{\_REV},<br>UNSIGNED\_SHORT\_1\_5\_5\_5\_T,<br>UNSIGNED\_INT\_3\_6\_8\_8 (REV),<br>UNSIGNED\_INT\_

void **GetColorTableParameter{if}v**( enum *target*, enum *pname*, T *params*);

*pname:* COLOR\_TABLE\_*x* (where *x* may be SCALE, BIAS, FORMAT, COLOR\_TABLE\_WIDTH, RED\_SIZE, GREEN\_SIZE, BLUE\_SIZE, ALPHA\_SIZE, LUMINANCE\_SIZE, INTENSITY\_SIZE)

**Convolution Filter Specification [3.7.3] Enable/Disable**( POST\_CONVOLUTION\_COLOR\_TABLE)

void **ConvolutionFilter2D**(enum *target*, enum *internalformat*, sizei *width*, sizei *height*, enum *format*, enum *type*, const void \**data*);

*format:* RED, GREEN, BLUE, ALPHA, RG, RGB, RGBA, BGRA, LUMINANCE, LUMINANCE\_ALPHA *type:* BYTE, SHORT, INT, FLOAT, HALF\_FLOAT, UNSIGNED\_{BYTE, SHORT, INT}

**(Rasterization Continue >)**

*target: see ColorTable*

*target:* CONVOLUTION\_2D *internalformat: see ColorTable*

#### **Rasterization [3] Enable**/**Disable**(*target*)

*target:* RASTERIZER\_DISCARD, MULTISAMPLE, SAMPLE\_SHADING

**Multisampling [3.3.1]**

Use to antialias points, lines, polygons, bitmaps, and images.

void **GetMultisamplefv**(enum *pname*, uint *index*, float \**val*); *pname:* SAMPLE\_POSITION

void **MinSampleShading**(clampf *value*);

**Points [3.4]**

void **PointSize**(float *size*);

void **PointParameter{if}**(enum *pname*, T *param*); void **PointParameter{if}v**(enum *pname*, const T *params*);

*pname:* POINT\_SIZE\_MIN, POINT\_SIZE\_MAX, POINT\_DISTANCE\_ATTENUATION, POINT\_FADE\_THRESHOLD\_SIZE,

POINT\_SPRITE\_COORD\_ORIGIN *param, params*: The clamp bounds, if *pname* is POINT\_SIZE\_{MIN, MAX}; A pointer to coefficients *a*, *b*, and *c*, if *pname* is POINT\_DISTANCE\_ATTENUATION;

 The fade threshold if *pname* is POINT\_FADE\_THRESHOLD\_SIZE; {LOWER|UPPER}\_LEFT if *pname* is POINT\_SPRITE\_COORD\_ORIGIN.

LOWER\_LEFT, UPPER\_LEFT, pointer to point fade threshold

**Enable/Disable** (*target*) *target:* VERTEX\_PROGRAM\_POINT\_SIZE, POINT\_SMOOTH, POINT\_SPRITE.

**Line Segments [3.5]** void **LineWidth**(float *width*); **Enable**/**Disable**(LINE\_SMOOTH)

### *target: POLYGON OFFSET {POINT, LINE, FILL}* **Pixel Storage Modes [3.7.1]** void **PixelStore{if}**(enum *pname*, T *param*); *pname:* {UN}PACK\_*x* (where *x* may be SWAP\_BYTES, LSB\_FIRST, ROW\_LENGTH, SKIP\_{PIXELS, ROWS}, ALIGNMENT, IMAGE\_HEIGHT, SKIP\_IMAGES),

void **PolygonOffset**(float *factor*, float *units*);

UNPACK\_COMPRESSED\_BLOCK\_{WIDTH, HEIGHT, DEPTH, SIZE} **Pixel Transfer Modes [3.7.3, 6.1.3]**

void **PixelTransfer{if}**(enum *param*, T *value*); *param:* MAP\_{COLOR, STENCIL}, *x*\_ {SCALE, BIAS}, INDEX\_{SHIFT, OFFSET}, DEPTH\_{SCALE, BIAS}, POST\_CONVOLUTION\_*x*\_{SCALE, BIAS}, POST\_COLOR\_MATRIX\_*x*\_{SCALE, BIAS}, (where *x* is RED, GREEN, BLUE, or ALPHA) [Table 3.2]

### **Rasterization (continued)**

void **ConvolutionFilter1D**(enum *target*, enum *internalformat*, sizei *width*, enum *format*, enum *type*, const void \**data*); *target:* CONVOLUTION\_1D

*internalformat, format*, *type*: *see ConvolutionFilter2D* void **ConvolutionParameter{if}v**(

# enum *target*, enum *pname*, const T *params*);

*target:* CONVOLUTION\_2D *pname:* CONVOLUTION\_FILTER\_{SCALE, BIAS}

void **SeparableFilter2D**(enum *target*, enum *internalformat*, sizei *width*, sizei *height*, enum *format*, enum *type*, const void \**row*, const void \**column*); *target:* SEPARABLE\_2D *internalformat, format*, *type*: *see ConvolutionFilter2D*

**Alt. Convolution Filter Spec. Commands** void **CopyConvolutionFilter2D**(enum *target*, enum *internalformat*, int *x*, int *<sup>y</sup>*, sizei *width*, sizei *height*); *target:* CONVOLUTION\_2D

*internalformat: see ConvolutionFilter2D*

void **CopyConvolutionFilter1D**(enum *target*, enum *internalformat*, int *x*, int *<sup>y</sup>*, sizei *width*);

*target:* CONVOLUTION\_1D *internalformat: see ConvolutionFilter2D*

# **Whole Framebuffer**

## **Selecting a Buffer for Writing [4.2.1]**

**void DrawBuffer(enum buf);**<br>
buf: NONE, FRONT{\_LEFT,\_RIGHT}, LEFT, RIGHT,<br>
FRONT\_AND\_BACK, BACK{\_LEFT,\_RIGHT},<br>
COLOR\_ATTACHMENT*i* (i = [0, MAX<br>
COLOR\_ATTACHMENTS - 1 ]), AUX*i* (i = [0, AUX\_BUFFERS - 1 ])

void **DrawBuffers**(sizei *n*,<br>const enum \**bufs*);<br>*bufs:* NONE, FRONT\_{LEFT, RIGHT}, BACK\_LEFT,<br>BACK\_RIGHT, COLOR\_ATTACHMENT*i* (*i* = [0, MAX\_COLOR\_ATTACHMENTS - 1 ]), AUX*i* (*i* =[0, AUX\_BUFFERS - 1 ])

**Fine Control of Buffer Updates [4.2.2]** void **IndexMask**(uint *mask*);

# **Texturing [3.9] [3.10]**

void **ActiveTexture**(enum *texture*); *texture:* TEXTURE*i* (where *i* is [0, max(MAX\_TEXTURE\_COORDS, MAX\_COMBINED\_TEXTURE\_IMAGE\_UNITS)-1])

**Texture Objects [3.9.1] [3.10.1]** void **BindTexture**(enum *target*, uint *texture*);

*target:* TEXTURE\_{1, 2}D{\_ARRAY}, TEXTURE\_{3D, RECTANGLE, BUFFER}, TEXTURE\_CUBE\_MAP{\_ARRAY}, TEXTURE\_2D\_MULTISAMPLE{\_ARRAY}

void **DeleteTextures**(sizei *<sup>n</sup>*, const uint \**textures*);

### void **GenTextures**(sizei *n*, uint \**textures*);

boolean **AreTexturesResident**(sizei *<sup>n</sup>*, uint \**textures*, boolean \**residences*);

void **PrioritizeTextures**(sizei *<sup>n</sup>*, uint \**textures*, const clampf \**priorities*);

**Sampler Objects [3.9.2] [3.10.2]** void **GenSamplers**(sizei *count*, uint \**samplers*);

### void **BindSampler**(uint *unit*, uint *sampler*);

void **SamplerParameter{if}v**(uint *sampler*, enum *pname*, const T *param*);

### void **SamplerParameterI{u ui}v**(uint *sampler*, enum *pname*, const T \**params*);

*pname:* TEXTURE\_WRAP\_{S, T, R}, TEXTURE\_{MIN, MAG}\_{FILTER, LOD}, TEXTURE\_BORDER\_COLOR, TEXTURE\_LOD\_BIAS, TEXTURE\_COMPARE\_{MODE, FUNC}

void **DeleteSamplers**(sizei *count*, const uint \**samplers*);

## **Convolution Query [6.1.9]**

void **GetConvolutionFilter**(enum *target*, enum *format*, enum *type*, void \**image*); *target:* CONVOLUTION\_1D, CONVOLUTION\_2D *format* and *type*: *see GetColorTable*

void **GetSeparableFilter**(enum *target*, enum *format*, enum *type*, void \**row*, void \**column*, void \**span*); *target:* SEPARABLE\_2D *format* and *type*: *see GetColorTable*

## void **GetConvolutionParameter{if}v**(

enum *target*, enum *pname*, T *params*); *target:* CONVOLUTION\_{1D, 2D}, SEPARABLE\_2D pname: {MAX\_}CONVOLUTION\_{WIDTH, HEIGHT} CONVOLUTION\_*x* (where *x* may be FILTER\_BIAS, BORDER\_COLOR, BORDER\_MODE, FILTER\_SCALE, FORMAT)

## **Histogram Table Specification [3.7.3]**

void **Histogram**(enum *target*, sizei *width*, enum *internalformat*, boolean *sink*); *target:* HISTOGRAM, PROXY\_HISTOGRAM *internalformat: see ColorTable* except 1, 2, 3, and 4

**Histogram Query [6.1.10]** void **GetHistogram**(enum *target*, boolean *reset*, enum *format*, enum *type*, void \**values*); *target:* HISTOGRAM

*format* and *type*: *see GetColorTable*

void **ColorMask**(boolean *r*, boolean *<sup>g</sup>*, boolean *<sup>b</sup>*, boolean *a*); void **ColorMaski**(uint *buf*, boolean *<sup>r</sup>*, boolean *<sup>g</sup>*, boolean *b*, boolean *a*); void **StencilMask**(uint *mask*); void **StencilMaskSeparate**(enum *face*, uint *mask*); *face:* FRONT, BACK, FRONT\_AND\_BACK void **DepthMask**(boolean *mask*); **Clearing the Buffers [4.2.3]** void **ClearColor**(clampf *r*, clampf *<sup>g</sup>*, clampf *<sup>b</sup>*, clampf *a*); void **ClearIndex**(float *index*); void **ClearDepth**(clampd *d*);

### void **ClearStencil**(int *s*); void **ClearAccum**(float *r*, float *g*, float *<sup>b</sup>*, float *<sup>a</sup>*);

void **ClearBuffer{if ui}v**(enum *buffer*, int *drawbuffer*, const T \**value*)

void **ResetHistogram**(enum *target*);

void **GetHistogramParameter{if}v**( enum *target*, enum *pname*, T *params*); *target:* HISTOGRAM, PROXY\_HISTOGRAM *pname:* HISTOGRAM\_*x* (where *x* may be FORMAT, WIDTH, {RED, GREEN, BLUE, ALPHA}\_SIZE,

**Minmax Table Specification [3.7.3] Enable/Disable**(MINMAX) void **Minmax**(enum *target*, enum *internalformat*, boolean *sink*);

*internalformat: see ColorTable*, omitting the values 1, 2, 3, 4 and INTENSITY base and sized internal

void **GetMinmax**(enum *target*, boolean *reset*, enum *format*, enum *type*, void \**values*);

LUMINANCE\_SIZE, SINK)

**Minmax Query [6.1.11]**<br>void GetMinmax (enum target,

*format* and *type*: *see GetColorTable* void **ResetMinmax**(enum *target*);

void **GetMinmaxParameter{if}v**( enum *target*, enum *pname*, T *params*);

*pname:* MINMAX\_FORMAT, MINMAX\_SINK

*target:* HISTOGRAM

*target:* MINMAX

formats

*target:* MINMAX

*target:* MINMAX

*target:* MINMAX

*buffer:* COLOR, DEPTH, STENCIL void **ClearBufferfi**(enum *buffer*, int *drawbuffer*, float *depth*, int *stencil*); *buffer*: DEPTH\_STENCIL

*drawbuffer***:** 0 **Accumulation Buffer [4.2.4]**

void **Accum**(enum *op*, float *value*); *op:* **ACCUM, LOAD, RETURN, MULT, ADD.**

> **Alternate Texture Image Spec. [3.9.4] [3.10.4]** void **CopyTexImage2D**(enum *target*, int *level*, enum *internalformat*, int *<sup>x</sup>*, int *<sup>y</sup>*, sizei *width*, sizei *height*, int *border*);

*target:* TEXTURE\_{2D, RECTANGLE, 1D\_ARRAY}, TEXTURE\_CUBE\_MAP\_{POSITIVE, NEGATIVE}\_{X, Y, Z} *internalformat: see TexImage2D*, except 1, 2, 3, 4

void **CopyTexImage1D**(enum *target*, int *level*, enum *internalformat*, int *<sup>x</sup>*, int *<sup>y</sup>*, sizei *width*, int *border*); *target:* TEXTURE\_1D *internalformat: see TexImage1D*, except 1, 2, 3, 4

void TexSubImage3D(enum target, int level,<br>int xoffset, int yoffset, int zoffset,<br>sizei width, sizei height, sizei depth,<br>enum format, enum type, const void \*data);

*target:* TEXTURE\_3D, TEXTURE\_2D\_ARRAY, TEXTURE\_CUBE\_MAP\_ARRAY *format* and *type*: *see TexImage3D*

void **TexSubImage2D**(enum *target*, int *level*, int *xoffset*, int *yoffset*, sizei *width*, sizei *height*, enum *format*, enum *type*, const void \**data*); *target: see CopyTexImage2D*

*format* and *type*: *see TexImage2D*

void **TexSubImage1D**(enum *target*, int *level*, int *xoffset*, sizei *width*, enum *format*, enum *type*, const void \**data*); *target:* TEXTURE\_1D *format, type*: *see TexImage1D*

void **CopyTexSubImage3D**(enum *target*, int *level*, int *xoffset*, int *yoffset*, int *zoffset*, int *<sup>x</sup>*, int *y*, sizei *width*, sizei *height*); *target: see TexSubImage3D*

void **CopyTexSubImage2D**(enum *target*, int *level*, int *xoffset*, int *yoffset*, int *<sup>x</sup>*, int *<sup>y</sup>*, sizei *width*, sizei *height*); *target:* TEXTURE\_2D, TEXTURE\_1D\_ARRAY,

TEXTURE\_RECTANGLE,<br>TEXTURE\_CUBE\_MAP\_{POSITIVE, NEGATIVE}\_{X, Y, Z}

## **Page 4 OpenGL 4.2 API Reference Card**

# **Rasterization of Pixel Rectangles[4.3.1] [3.7.5]** void **DrawPixels**(sizei *width*, sizei *height*, enum *format*, enum *type*, const void \**data*);

*format:* {COLOR|STENCIL}\_INDEX, RED, GREEN, BLUE, DEPTH\_{COMPONENT, STENCIL}, ALPHA, RG, RGB, RGBA, BGR, BGRA, LUMINANCE{\_ALPHA} (\*\_INTEGER formats from {Table 3.6} not supported)

*type*: BITMAP, BYTE, SHORT, INT, FLOAT, HALF\_FLOAT, UNSIGNED {BYTE, SHORT, INT}, or value from [Table 3.5]

void **ClampColor**(enum *target*, enum *clamp*); *target:* CLAMP\_{READ,FRAGMENT, VERTEX}\_COLOR *clamp:* TRUE, FALSE, FIXED\_ONLY

### void **PixelZoom**(float *zx*, float *zy*);

### **Pixel Transfer Operations [3.7.6]**

**void ConvolutionParameter{if}{**<br>
enum *target*, enum *pname*, T *param*};<br> *target*: CONVOLUTION\_{1D, 2D}, SEPARABLE\_2D<br> *pname:* CONVOLUTION\_BORDER\_MODE *param:* REDUCE, {CONSTANT, REPLICATE\_}BORDER

### **Bitmaps [3.8]**

void **Bitmap**(sizei *w*, sizei *h*, float *xb0*, float *yb0*, float *xbi*, float *ybi*, const ubyte \**data*);

### **Color Sum, Fog, and Hints Color Sum [3.11]**

**Enable/Disable**(COLOR\_SUM)

#### **Fog [3.12] Enable/Disable**(FOG)

void **Fog{if}**(enum *pname*, T *param*);

### void **Fog{if}v**(enum *pname*, T *params*);

*pname:* FOG\_MODE, FOG\_COORD\_SRC, FOG\_DENSITY, FOG\_START, FOG\_END, FOG\_COLOR, FOG\_INDEX

### **Hints [5.4] [5.8]**

void Hint(enum *target, enum hint*);<br> *target:* FRAGMENT\_SHADER\_DERIVATIVE\_HINT,<br> *PERSPECTIVE\_CORRECTION\_HINT, POINT\_SMOOTH\_HINT, FOG\_HINT,<br>
GENERATE\_MIPMAP\_HINT, TEXTURE\_COMPRESSION\_HINT,* {LINE, POLYGON}\_SMOOTH\_HINT, *hint:* FASTEST, NICEST, DONT\_CARE

### void **CopyTexSubImage1D**(enum *target*, int *level*, int *xoffset*, int *x*, int *y*, sizei *width*); *target:* TEXTURE\_1D

# **Compressed Texture Images [3.9.5] [3.10.5]** int level, enum internalformat, sizei width,<br>sizei height, sizei depth, int border,<br>sizei imageSize, const void \*data);

*target*: *see TexImage3D*

*internalformat:* COMPRESSED\_RED\_RGTC1\_RED, COMPRESSED\_SIGNED\_RED\_RGTC1\_RED, COMPRESSED\_RG\_RGTC2\_RG, COMPRESSED\_SIGNED\_RG\_RGTC2

void **CompressedTexImage2D**(enum *target*, int *level*, enum *internalformat*, sizei *width*, sizei *height*, int *border*, sizei *imageSize*, const void \**data*);

*target: see TexImage2D*, omitting compressed rectangular texture formats

*internalformat: see CompressedTexImage3D* void **CompressedTexImage1D**(enum *target*, int *level*, enum *internalformat*, sizei *width*, int *border*, sizei *imageSize*, const void \**data*);

*target*: TEXTURE\_1D, PROXY\_TEXTURE\_1D *internalformat:* values are implementation-dependent

void **CompressedTexSubImage3D**<br>
enum *target*, int *level*, int *xoffset*,<br>
int *yoffset*, int *zoffset*, sizei width,<br>
sizei height, sizei depth, enum format,<br>
sizei imageSize, const void \*data);

*target: see TexSubImage3D format: see internalformat for CompressedTexImage3D*

void **CompressedTexSubImage2D**( enum *target*, int *level*, int *xoffset*, int *yoffset*, sizei *width*, sizei *height*, enum *format*, sizei *imageSize*, cont void \**data*); *target: see TexSubImage2D format: see TexImage2D*

**(Texturing Continue >)**

P

PROXY\_TEXTURE\_{3D, 2D\_ARRAY, CUBE\_MAP\_ARRAY} *internalformat:* ALPHA, DEPTH\_COMPONENT, DEPTH\_STENCIL, LUMINANCE\_ALPHA, LUMINANCE, RED, INTENSITY, RG, RGB, RGBA; or a sized internal format from [Tables 3.12-3.13] [Tables 3.17-3.19]; COMPRESSED\_{RED\_RGTC1,RG\_RGTC2}, COMPRESSED\_SIGNED\_{RED\_RGTC1,RG\_RGTC2},

or a generic comp. format in [Table 3.14] [Table 3.20] *format:* COLOR\_INDEX, DEPTH\_COMPONENT, DEPTH\_STENCIL, RED, GREEN, BLUE, ALPHA, RG, RGB,

RGBA, BGR, BGRA, LUMINANCE, LUMINANCE\_ALPHA, {RED, GREEN, BLUE, ALPHA}\_INTEGER, {RG, RGB, RGBA, BGR}\_INTEGER, BGRA\_INTEGER [Table 3.3] [Table 3.6]

*target:* TEXTURE\_{3D, 2D\_ARRAY, CUBE\_MAP\_ARRAY},

*type:* BITMAP, {UNSIGNED\_}BYTE, {UNSIGNED\_}SHORT, {UNSIGNED\_}INT, HALF\_FLOAT, FLOAT, or a value from [Table 3.2] [Table 3.5]

void **TexImage2D**(enum *target*, int *level*, int *internalformat*, sizei *width*, sizei *height*, int *border*, enum *format*, enum *type*, const void \**data*);

*type*, const void \**data*);

*target:* TEXTURE\_{2D, RECTANGLE,CUBE\_MAP}, PROXY\_TEXTURE\_{2D, RECTANGLE,CUBE\_MAP} TEXTURE\_1D\_ARRAY, PROXY\_TEXTURE\_1D\_ARRAY, TEXTURE\_CUBE\_MAP\_POSITIVE\_{X, Y, Z}, TEXTURE\_CUBE\_MAP\_NEGATIVE}\_{X, Y, Z} *internalformat, format,* and *type*: *see TexImage3D*

void **TexImage1D**(enum *target*, int *level*, int *internalformat*, sizei *width*, int *border*, enum *format*, enum *type*, const void \**data*);

*target:* TEXTURE\_1D, PROXY\_TEXTURE\_1D *type, internalformat,* and *format: see TexImage3D*

# **Texture Image Spec. [3.9.3] [3.10.3]** void **TexImage3D**(enum *target*, int *level*, int *internalformat*, sizei *width*, sizei *height*, sizei *depth*, int *border*, enum *format*, enum void **ClearDepthf**(clampf *d*);

### **OpenGL 4.2 API Reference Card Page 5**

### **Texturing (continued)**

void **CompressedTexSubImage1D**( enum *target*, int *level*, int *xoffset*, sizei *width*, enum *format*, sizei *imageSize*, const void \**data*); *target: see TexSubImage1D format: see TexImage1D*

**Multisample Textures [3.9.6] [3.10.6] void Textmage3DMultisample**(enum target,<br>sizei samples, int internalformat,<br>sizei width, sizei height, sizei depth,<br>boolean fixedsamplelocations);<br>target: {PROXY\_}TEXTURE\_2D\_MULTISAMPLE\_ARRAY<br>internalformat: ALPHA, RED, R

DEPTH\_{COMPONENT, STENCIL}, STENCIL\_INDEX, or sized internal formats corresponding to these base formats

**void TexImage2DMultisample**(enum *target,*<br>sizei *samples,* int *internalformat,*<br>sizei *width,* sizei *height,*<br>boolean *fixedsamplelocations*);<br>*target:* {PROXY\_}TEXTURE\_2D\_MULTISAMPLE

*internalformat: see TexImage3DMultisample*

# **Buffer Textures [3.9.7] [3.10.7]** void **TexBuffer**(enum *target*, enum *internalformat*, uint *buffer*);

*target:* TEXTURE\_BUFFER

*internalformat:* R8{I,UI}, R16{F, I, UI}, R32{F, I, UI}, RG8{I, UI}, RG16{F, I, UI}, RG32{F, I, UI}, RGB32{F, I, UI}, RGBA8{I, UI}, RGBA16{F, I, UI}, RGBA32{F, I, UI}

### **Texture Parameters [3.9.8] [3.10.8]** void **TexParameter{if}**(enum *target*, enum *pname*, T *param*);

void **TexParameter{if}v**(enum *target*, enum *pname*, const T \**params*);

void **TexParameterI{i ui}v**(enum *target*, enum *pname*, const T \**params*); *target:* TEXTURE\_{1D,2D,3D},

TEXTURE {1D,2D}\_ARRAY, TEXTURE\_RECTANGLE, TEXTURE\_CUBE\_MAP{\_ARRAY}

*pname:* TEXTURE\_WRAP\_{S, T, R}, TEXTURE\_PRIORITY, TEXTURE\_{MIN, MAG}\_FILTER, TEXTURE\_LOD\_BIAS, TEXTURE\_BORDER\_COLOR, DEPTH\_TEXTURE\_MODE, TEXTURE\_{MIN, MAX}\_LOD, GENERATE\_MIPMAP, TEXTURE\_SWIZZLE\_{R, G, B, A, RGBA},<br>TEXTURE\_COMPARE\_{MODE, FUNC}, TEXTURE\_{BASE, MAX}\_LEVEL [Table 3.16] [Table 3.22]

**Per-Fragment Operations Scissor Test [4.1.2]**

**Enable**/**Disable**(SCISSOR\_TEST) **Enablei**/**Disablei**(SCISSOR\_TEST, uint *index*)

void **ScissorArrayv**(uint *first*, sizei *count*, const int \**<sup>v</sup>*);

void **ScissorIndexed**(uint *index*, int *left*, int *bottom*, sizei *width*, sizei *height*);

void **ScissorIndexedv**(uint *index*, int \**v*); void **Scissor**(int *left*, int *bottom*, sizei *width*, sizei *height*);

#### **Multisample Fragment Operations [4.1.3]**

**Enable**/**Disable**(*target*)

*target:* SAMPLE\_ALPHA\_TO\_{COVERAGE, ONE}, SAMPLE\_{COVERAGE, MASK}, MULTISAMPLE

void **SampleCoverage**(clampf *value*, boolean *invert*);

void **SampleMaski**(uint *maskNumber*, bitfield *mask*);

**Alpha Test [4.1.4] Enable**/**Disable**(ALPHA\_TEST)

void **AlphaFunc**(enum *func*, clampf *ref*); *func:* NEVER, ALWAYS, LESS,LEQUAL, EQUAL, GEQUAL, GREATER, NOTEQUAL

# **Stencil Test [4.1.4] [4.1.5] Enable**/**Disable**(STENCIL\_TEST)

void **StencilFunc**(enum *func*, int *ref*, uint *mask*);

 $\mathsf{enum}$  *func*, int *ref*, uint *mask*);

*func:* NEVER, ALWAYS, LESS, LEQUAL, EQUAL, GREATER, GEQUAL, NOTEQUAL

void **StencilOp**(enum *sfail*, enum *dpfail*, enum *dppass*);

**void StencilOpSeparate**(enum *face,*<br>enum *dpfail,* enum *dpfail*, enum<br>*face:* FRONT, BACK, FRONT\_AND\_BACK<br>*sfail, dpfail,* and *dppass*: KEEP, ZERO, REPLACE, INCR,

DECR, INVERT, INCR\_WRAP, DECR\_WRAP

**Cube Map Texture Select [3.9.10][3.10.10] Enable/Disable**( TEXTURE CUBE MAP SEAMLESS)

**Texture Minification [3.9.11] [3.10.11]**

void **GenerateMipmap**(enum *target*); *target:* TEXTURE\_{1D, 2D, 3D}, TEXTURE\_{1D, 2D}\_ARRAY, TEXTURE\_CUBE\_MAP{\_ARRAY}

**Immutable-Format Texture Images [3.9.16] [3.10.16]**

void **TexStorage1D**(enum *target*, sizei *levels*, enum *internalformat*, sizei *width*);

*target:* TEXTURE\_1D, PROXY\_TEXTURE\_1D *internalformat:* any of the sized internal color, luminance, intensity, depth, and stencil formats in [Tables 3.12-13] [Table 3.17-19]

void **TexStorage2D**(enum *target*, sizei *levels*, enum *internalformat*, sizei *width,* sizei *height*); *target:* TEXTURE\_2D, PROXY\_TEXTURE\_2D,

TEXTURE\_{RECTANGLE, CUBE\_MAP, 1D\_ARRAY}, PROXY\_TEXTURE\_{RECTANGLE, CUBE\_MAP, 1D\_ARRAY} *internalformat: see TexStorage1D*

# void **TexStorage3D**(enum *target*, sizei *levels*, enum *internalformat*, sizei *width,* sizei *height,* sizei *depth*);

*target:* TEXTURE\_3D, PROXY\_TEXTURE\_3D, TEXTURE\_{2D, CUBE\_MAP}[\_ARRAY], PROXY\_TEXTURE\_{CUBE\_MAP, 2D}[\_ARRAY] *internalformat: see TexStorage1D*

### **Texture Environments & Functions [3.10.17]** void **TexEnv{if}**(enum *target*, enum *pname*, T *param*);

void **TexEnv{if}v**(enum *target*, enum *pname*, const T *params*);

*target*: TEXTURE\_{FILTER\_CONTROL, ENV}, POINT\_SPRITE

*pname*: TEXTURE\_LOD\_BIAS, TEXTURE\_ENV\_MODE, TEXTURE\_ENV\_COLOR, COMBINE\_{RGB, ALPHA}, {RGB, ALPHA}\_SCALE, COORD\_REPLACE, SRC*n*\_RGB, SRC*n*\_ALPHA, OPERAND*n*\_RGB, OPERAND*n*\_ALPHA (where *n* is [0, 1, 2])

**Texture Application [3.10.21] Enable/Disable**(*param*) *param:* TEXTURE\_{1D, 2D, 3D}, TEXTURE\_CUBE\_MAP

**Depth Buffer Test [4.1.5] [4.1.6] Enable**/**Disable**(DEPTH\_TEST) void **DepthFunc**(enum *func*); *func: see StencilOpSeparate*

**Occlusion Queries [4.1.6] [4.1.7] BeginQuery**(enum *target*, uint *id*); **EndQuery**(enum *target*);

*target:* SAMPLES\_PASSED, ANY\_SAMPLES\_PASSED

**Blending [4.1.7] [4.1.8] Enable**/**Disable**(BLEND) **Enablei**/**Disablei**(BLEND, uint *index*)

void **BlendEquation**(enum *mode*);

void **BlendEquationi**(uint *buf*, enum *mode*); void **BlendEquationSeparate**(enum

*modeRGB*, enum *modeAlpha*); *mode, modeRGB*, and *modeAlpha*: FUNC\_ADD, FUNC\_{SUBTRACT, REVERSE}\_SUBTRACT, MIN, M<sub>A</sub>

void **BlendEquationSeparatei**(uint *buf*, enum *modeRGB*, enum *modeAlpha*); *mode, modeRGB*, and *modeAlpha*: *see BlendEquationSeparate*

void **BlendFunc**(enum *src*, enum *dst*); *srd, dst: see B* 

void **BlendFunci**(uint *buf*, enum *src*, enum *dst*);

*srd, dst*: *see BlendFuncSeparate*

void **BlendFuncSeparate**(enum *srcRGB*,<br>enum *dstRGB*, enum *srcAlpha*,<br>enum *dstAlpha*);<br>*src.* dst. *srcRGB. dstRGB. srcAlpha. dstAlpha*: ZERO.

Src, dst, srcRGB, dstRGB, srcAlpha, dstAlpha: ZERO,<br>ONE, SRC (COLOR, ALPHA), DST (COLOR, ALPHA),<br>SRC ALPHA SATURATE, CONSTĀNT (COLOR, ALPHA),<br>ONE\_MINUS\_SRC (COLOR, ALPHA),<br>ONE\_MINUS\_DST (COLOR, ALPHA),<br>ONE\_MINUS\_CONSTANT\_{

void **BlendFuncSeparatei**(uint *buf*, enum *srcRGB*, enum *dstRGB*, enum *srcAlpha*, enum *dstAlpha*); *dst, dstRGB*, *dstAlpha*, src, *srcRGB*, *srcAlpha*: *see BlendFuncSeparate*

#### **Texture Image Loads/Stores [3.9.20][3.10.22]**

void **BindImageTexture**(uint *index*, uint *texture*, int *level*, boolean *layered*, int *layer*, enum *access*, enum *format*); *access:* READ\_ONLY, WRITE\_ONLY, READ\_WRITE

*format:* RGBA{32,16}F, RG{32,16}F, R11F\_G11F\_B10F, R{32,16}F, RGBA{32,16,8}UI, RGB10\_A2UI, RG{32,16,8}UI, R{32,16,8}UI, RGBA{32,16,8}I, RG{32,16,8}I, R{32,16,8}I, RGBA{16,8}, RGB10\_A2, RG{16,8}, R{16,8}, RGBA{16,8}\_SNORM, RG{16,8}\_SNORM, R{16,8}\_SNORM [Table 3.21] [Table 3.33]

# **Enumerated Queries [6.1.15] [6.1.21]** void **GetInternalformativ**(enum *target*, enum *internalformat*, enum *pname*, sizei *bufSize*, int \**params*);

*internalformat:* must be color-renderable, depthrenderable, or stencil-renderable *target:* RENDERBUFFER, TEXTURE\_2D\_MULTISAMPLE,

TEXTURE\_2D\_MULTISAMPLE\_ARRAY *pname: NUM\_SAMPLE\_COUNTS, SAMPLES* 

# void **GetTexEnv{if}v**(enum *env*, enum *value*, T *data*);

*env:* POINT\_SPRITE, TEXTURE\_{ENV,FILTER\_CONTROL}

void **GetTexGen{ifd}v**(enum *coord*, enum *value*, T *data*); *coord:* S, T, R, Q

# void **GetTexParameter{if}v**(enum *target*, enum *value*, T *data*);

void **GetTexParameterI{i ui}v**(enum *target*, enum *value*, T *data*); *target:* TEXTURE\_{1D, 2D, 3D,RECTANGLE}, TEXTURE\_{1D, 2D}\_ARRAY, TEXTURE\_CUBE\_MAP{\_ARRAY} *value:* TEXTURE\_{RESIDENT, PRIORITY}, DEPTH\_TEXTURE\_MODE, GENERATE\_MIPMAP, IMAGE\_FORMAT\_COMPATIBILITY\_TYPE, TEXTURE\_IMMUTABLE\_FORMAT, TEXTURE\_{BASE, MAX}\_LEVEL, TEXTURE\_BORDER\_COLOR, TEXTURE\_LOD\_BIAS, TEXTURE\_COMPARE\_{MODE, FUNC},

TEXTURE\_{MIN, MAG}\_FILTER, TEXTURE\_MAX\_{LEVEL, LOD}, TEXTURE\_MIN\_LOD, TEXTURE\_SWIZZLE\_{R, G, B, A, RGBA}, TEXTURE\_WRAP\_{S, T, R} [Table 3.16] [Table 3.22]

#### void **BlendColor**(clampf *red*, clampf *green*, clampf *blue*, clampf *alpha*);

# **Dithering [4.1.9] [4.1.10] Enable**/**Disable**(DITHER)

**Logical Operation [4.1.10] [4.1.11] Enable**/**Disable**(enum *op*) *op*: INDEX\_LOGIC\_OP, {COLOR\_}LOGIC\_OP

void **LogicOp**(enum *op*); *op:* CLEAR, AND, AND\_REVERSE, COPY, AND\_INVERTED, NOOP, OR, OR, NOR, EQUIV, INVERT, OR\_REVERSE, COPY\_INVERTED, OR\_INVERTED, NAND, SET

### **Synchronization**

**Flush and Finish [5.2] [5.6]** void **Flush**(void); void **Finish**(void);

**Sync Objects and Fences [5.3] [5.7]** sync **FenceSync**(enum *condition*, bitfield *flags*);

*condition:* SYNC\_GPU\_COMMANDS\_COMPLETE *flags:* must be 0

void **DeleteSync**(sync *sync*);

#### **Waiting for Sync Objects [5.3.1] [5.7.1]**

enum **ClientWaitSync**(sync *sync*, bitfield *flags*, uint64 *timeout\_ns*); *flags:* SYNC\_FLUSH\_COMMANDS\_BIT, or zero

void **WaitSync**(sync *sync*, bitfield *flags*, uint64 *timeout\_ns*); *timeout\_ns:* TIMEOUT\_IGNORED

### **Sync Object Queries [6.1.8] [6.1.14]**

void **GetSynciv**(sync *sync*, enum *pname*, sizei *bufSize*, sizei \**length*, int \**values*); *pname:* OBJECT\_TYPE, SYNC\_{STATUS,CONDITION, FLAGS}

boolean **IsSync**(sync *sync*);

**©2011 Khronos Group - Rev. 0711 www.opengl.org/registry** 

# void **GetTexLevelParameter{if}v**( enum *target*, int *lod*, enum *value*, T *data*);

target: {PROXY\_JTEXTURE\_{1D, 2D, 3D},<br>
TEXTURE\_BUFFER, PROXY\_TEXTURE\_CUBE\_MAP,<br>
{PROXY\_JTEXTURE\_{1D, 2D}\_ARRAY,<br>
{PROXY\_JTEXTURE\_CUBE\_MAP\_ARRAY,<br>
{PROXY\_JTEXTURE\_CUBE\_MAP\_ARRAY,<br>
TEXTURE\_CUBE\_MAP\_{POSITIVE, NEGATIVE}\_{X, Y

TEXTURE\_FIXED\_SAMPLE\_LOCATIONS,<br>TEXTURE\_(INTERNAL\_FORMAT, SHARED\_SIZE),<br>TEXTURE\_COMPRESSED{\_IMAGE\_SIZE),<br>TEXTURE\_BUFFER\_DATA\_STORE\_BINDING,<br>TEXTURE\_X\_{SIZE, TYPE} ( where x can be RED,<br>GREEN, BLUE, ALPHA, LUMINANCE, INTENS DEPTH, STENCIL)

# **Texture Queries [6.1.4]**

void **GetTexImage**(enum *tex*, int *lod*, enum *format*, enum *type*, void \**img*); *tex:* TEXTURE\_{1, 2}D{\_ARRAY}, TEXTURE\_3D, TEXTURE\_RECTANGLE, TEXTURE\_CUBE\_MAP\_ARRAY,<br>TEXTURE\_CUBE\_MAP\_POSITIVE\_{X, Y, Z},<br>TEXTURE\_CUBE\_MAP\_NEGATIVE\_{X, Y, Z} *format: see TexImage3D type:* BITMAP, {UNSIGNED\_}BYTE, UNSIGNED\_{SHORT}, {UNSIGNED\_}INT, {HALF\_}FLOAT, or value from [Table 3.2] [Table 3.5]

void **GetCompressedTexImage**( enum *target*, int *lod*, void \**img*);

P

*target: see "tex" for GetTexImage*

boolean **IsTexture**(uint *texture*);

**Sampler Queries [6.1.5]** boolean **IsSampler**(uint *sampler*); void **GetSamplerParameter{if}v**( uint *sampler*, enum *pname*, T \**params*); void **GetSamplerParameterI{i ui}v**( uint *sampler*, enum *pname*,<br> **T \*params);**<br>
pname: TEXTURE\_WRAP\_{S, T, R}, TEXTURE {MIN, MAG} FILTER,

**Framebuffer Objects Binding and Managing [4.4.1]** void **BindFramebuffer**(enum *target*, uint *framebuffer*); *target:* {DRAW, READ\_}FRAMEBUFFER void **DeleteFramebuffers**(sizei *<sup>n</sup>*, const uint \**framebuffers*); void **GenFramebuffers**(sizei *n*, uint \**ids*);

TEXTURE\_{MIN, MAX}\_LOD, TEXTURE\_COMPARE\_{MODE, FUNC}

TEXTURE\_BORDER\_COLOR, TEXTURE\_LOD\_BIAS,

**Attaching Images [4.4.2] Renderbuffer Objects**

*target:* RENDERBUFFER

void **BindRenderbuffer**(enum *target*, uint *renderbuffer*);

void **DeleteRenderbuffers**(sizei *<sup>n</sup>*, const uint \**renderbuffers*); void **GenRenderbuffers**(sizei *<sup>n</sup>*, uint \**renderbuffers*);

void **RenderbufferStorageMultisample**( enum *target*, sizei *samples*, enum *internalformat*, sizei *width*, sizei *height*);

*target:* RENDERBUFFER *internalformat: see TexImage2DMultisample*

void **RenderbufferStorage**(enum *target*, enum *internalformat*, sizei *width*, sizei *height*);

void **FramebufferRenderbuffer**(enum *target*, enum *attachment*, enum *renderbuffertarget*, uint *renderbuffer*);

**(Framebuffer Objects Continue >)**

*target:* {DRAW, READ\_}FRAMEBUFFER *attachment:* {DEPTH, STENCIL}\_ATTACHMENT, DEPTH\_STENCIL\_ATTACHMENT, COLOR\_ATTACHMENT*i* (where *i* is [0, MAX\_COLOR\_ATTACHMENTS - 1]) *renderbuffertarget:* RENDERBUFFER

*target* and *internalformat*: *see RenderbufferStorageMultisample* **Attaching Renderbuffer Images**

### **Page 6 OpenGL Shading Language 4.20 Reference Card 6 OpenGL 4.2 API Reference Card**

## **Framebuffer Objects (cont'd)**

**Attaching Texture Images** enum *attachment*, uint *texture*, int *level*); *target:* [DRAW, READ\_]FRAMEBUFFER *attachment: see FramebufferRenderbuffer*

void **FramebufferTexture3D**(enum *target*, enum *attachment*, enum *textarget*, uint *texture*, int *level*, int *layer*); *textarget:* TEXTURE\_3D

*target* and *attachment*: *see framebufferRenderbuffer*

void **FramebufferTexture2D**(enum *target*, enum *attachment*, enum *textarget*, uint *texture*, int *level*); **(parameters )**

### **Reading, and Copying Pixels**

**Reading Pixels [4.3.1] [4.3.2]**

void **ReadPixels**(int *x*, int *y*, sizei *width*, sizei *height*, enum *format*, enum *type*, void \**data*);

*format:* {COLOR, STENCIL}\_INDEX, DEPTH\_{COMPONENT, STENCIL}, RED, GREEN, BLUE, RG, RGB, RGBA, LUMINANCE{\_ALPHA}, BGR, {RED, GREEN, BLUE, ALPHA, RG, RGB, RGBA, BGR, BGRA}\_INTEGER, BGRA, ALPHA [Table 3.3] [Table 3.6]

*textarget:* TEXTURE\_{2D, RECTANGLE}, TEXTURE\_2D\_MULTISAMPLE, TEXTURE\_CUBE\_MAP\_POSITIVE\_{X, Y, Z}, TEXTURE\_CUBE\_MAP\_NEGATIVE\_{X, Y, Z} *target, attachment*: *see FramebufferRenderbuffer*

void **FramebufferTexture1D**(enum *target*, enum *attachment*, enum *textarget*, uint *texture*, int *level*); *textarget:* TEXTURE\_1D *target, attachment*: *see FramebufferRenderbuffer*

void **FramebufferTextureLayer**(enum *target*, enum *attachment*, uint *texture*, int *level*, int *layer*);

*target, attachment*: *see FramebufferTexture3D*

#### **Framebuffer Completeness [4.4.4]** enum **CheckFramebufferStatus**(enum *target*);

*target:* {DRAW, READ}FRAMEBUFFER, FRAMEBUFFER returns: FRAMEBUFFER\_COMPLETE or a constant indicating the violating value

### **Framebuffer Object Queries [6.1.13] [6.1.19]**

boolean **IsFramebuffer**(uint *framebuffer*); void **GetFramebufferAttachmentParameteriv**( enum *pname*, int \**params*);

*target:* {DRAW\_, READ\_}FRAMEBUFFER *attachment:* FRONT\_{LEFT, RIGHT}, BACK\_{LEFT,RIGHT}, COLOR\_ATTACHMENT*i*, AUX*i*, DEPTH, STENCIL, {DEPTH, STENCIL}\_ATTACHMENT, DEPTH\_STENCIL\_ATTACHMENT

**(more parameters )**

*pname:* FRAMEBUFFER\_ATTACHMENT\_*x* (where *x* may be OBJECT\_TYPE, OBJECT\_NAME, RED\_SIZE, GREEN\_SIZE, BLUE\_SIZE, ALPHA\_SIZE, DEPTH\_SIZE, STENCIL\_SIZE, COMPONENT\_TYPE, COLOR\_ENCODING, TEXTURE\_LEVEL, LAYERED, TEXTURE\_CUBE\_MAP\_FACE, TEXTURE\_LAYER)

### **Renderbuffer Object Queries [6.1.14] [6.1.20]**

boolean **IsRenderbuffer**(uint *renderbuffer*);

#### void **GetRenderbufferParameteriv**(

enum *target*, enum *pname*, int \**params*); *target:* RENDERBUFFER

*pname:* RENDERBUFFER\_*x* (where *x* may be WIDTH, HEIGHT, INTERNAL\_FORMAT, SAMPLES, {RED, GREEN, BLUE, ALPHA, DEPTH, STENCIL}\_SIZE)

type: {HALF\_}FLOAT, {UNSIGNED\_}BYTE, {UNSIGNED\_}SHORT, BITMAP, {UNSIGNED\_}INT, FLOAT\_32\_UNSIGNED\_INT\_24\_8\_REV, and UNSIGNED\_{BYTE, SHORT, INT}\_\* values from [Table 3.2] [Table 3.5]

#### void **ReadBuffer**(enum *src*);

*src:* NONE, FRONT{\_LEFT, RIGHT}, LEFT, RIGHT, BACK{\_LEFT, RIGHT}, FRONT\_AND\_BACK, AUX*i* (*i* = [0, AUX\_BUFFERS - 1 ]), COLOR\_ATTACHMENT*i* (*i* = [0, MAX\_COLOR\_ATTACHMENTS - 1])

**Copying Pixels [4.3.2] [4.3.3]** void **CopyPixels**(int *x*, int *y*, sizei *width*, sizei *height*, enum *type*);

*type:* COLOR, STENCIL, DEPTH, DEPTH\_STENCIL

void **BlitFramebuffer**(int *srcX0,* int *srcY0,* int *srcX1,* int *srcY1,* int *dstX0,* int *dstY0*, int *dstX1,* int *dstY1*, bitfield *mask*, enum *filter*);

*mask:* Bitwise OR of {COLOR, DEPTH, STENCIL}\_BUFFER\_BIT *filter:* LINEAR, NEAREST

*Also see DrawPixels, ClampColor, and PixelZoom in the Rasterization section of this reference card.*

# **Special Functions**

#### **Evaluators [5.1]**

Evaluators provide a means to use a polynomial or rational polynomial mapping to produce vertex, normal, and texture coordinates, and colors. Transformations, lighting, primitive assembly, rasterization, and per-pixel operations are not affected.

void Map1{fd}{enum *target*, T *u1*, T *u2,*<br>int *stride*, int *order*, T *points*);<br>*target:* MAP1\_VERTEX\_{3,4}, MAP1\_{INDEX, NORMAL},<br>MAP1\_COLOR\_4, MAP1\_TEXTURE\_COORD\_{1,2,3,4}

void **Map2{fd}**(enum *target*, T *u1*, T *u2*, int *ustride*, int *uorder*, T *v1*, T *v2*, int *vstride*, int *vorder*, const T *points*);

*target: see Map1*, except replace MAP1 with MAP2

void **EvalCoord{12}{fd}**(T *arg*);

void **EvalCoord{12}{fd}v**(const T *arg*);

void **MapGrid1{fd}**(int *n*, T *u1*, T *u2*); void **MapGrid2{fd}**(int *nu*, T *u1*, T *u2*, int *nv*, T *v1*, T *v2*);

### **State and State Requests**

A complete list of symbolic constants for states is shown in the tables in **[6.2]**.

**Simple Queries [6.1.1]**

void **GetBooleanv**(enum *pname*, boolean \**data*);

- void **GetIntegerv**(enum *pname*, int \**data*); void **GetInteger64v**(enum *pname*, int64 \**data*);
- void **GetFloatv**(enum *pname*, float \**data*);

void **EvalMesh1**(enum *mode*, int *p1*, int *p2*); *mode:* POINT, LINE

void **EvalMesh2**(enum *mode*, int *p1*, int *p2*, int *q1*, int *q2*); *mode:* FILL, POINT, LINE

void **EvalPoint1**(int *p*);

**(more parameters )**

### void **EvalPoint2**(int *p*, int *q*);

**Enumerated Query [6.1.3]** void **GetMap{ifd}v**(enum *map*, enum *value*, T *data*);

*map: see target for N value:* ORDER, COEFF, DOMAIN

#### **Selection [5.2]**

Determine which primitives are drawn into a region of a window. The region is defined by the current model-view and perspective matrices.

#### void **InitNames**(void);

void **PopName**(void); void **PushName**(uint *name*);

void **LoadName**(uint *name*);

### void **GetDoublev**(enum *pname*, double \**data*); void **GetBooleani\_v**(enum *target*, uint *index*, boolean \**data*);

void **GetIntegeri\_v**(enum *target*, uint *index*, int \**data*);

void **GetFloati\_v**(enum *target*, uint *index*, float \**data*);

void **GetInteger64i\_v**(enum *target*, uint *index*, int64 \**data*);

boolean **IsEnabled**(enum *cap*);

int **RenderMode**(enum *mode*); *mode:* RENDER, SELECT, FEEDBACK

void **SelectBuffer**(sizei *n*, uint \**buffer*);

#### **Feedback [5.3]**

When in feedback mode, framebuffer updates are not performed. Instead, information about primitives that would have otherwise been rasterized is returned to the application via the feedback buffer.

void **FeedbackBuffer**(sizei *n*, enum *type*, float \**buffer*); *type:* 2D, 3D, 3D\_COLOR, 3D\_COLOR\_TEXTURE, 4D COLOR TEXTURE

#### void **PassThrough**(float *token*);

#### **Timer Queries [5.1] [5.4]**

Timer queries use query objects to track the amount of time needed to fully complete a set of GL commands, or to determine the current time of the GL.

void **QueryCounter**(uint *id*, TIMESTAMP);

#### boolean **IsEnabledi**(enum *target*, uint *index*);

**Pointer and String Queries [6.1.6] [6.1.12]** void **GetPointerv**(enum *pname*, void \*\**params*);

*pname:* {SELECTION, FEEDBACK}\_BUFFER\_POINTER, {VERTEX, NORMAL, COLOR}\_ARRAY\_POINTER, {SECONDARY\_COLOR, INDEX}\_ARRAY\_POINTER, {TEXTURE, FOG}\_COORD\_ARRAY\_POINTER, EDGE\_FLAG\_ARRAY\_POINTER

ubyte **\*GetString**(enum *name*); name: RENDERER, VENDOR, VERSION,<br>SHADING\_LANGUAGE\_VERSION, EXTENSIONS

"#version 420" is required in shaders using version 4.20 of the language. Use *profile* to indicate core or compatibility. If no *profile* specified,

• *behavior*: require, enable, warn,

extension\_name: the extension supported by the compiler,

the default is core.

disable

or "all"

void **GetInteger64v**(TIMESTAMP, int64 \**data*);

#### **Display Lists [5.5]**

A display list is a group of GL commands and arguments that has been stored for subsequent execution. The GL may be instructed to process a particular display list (possibly repeatedly) by providing a number that uniquely specifies it.

void **NewList**(uint *n*, enum *mode*); *mode:* COMPILE, COMPILE\_AND\_EXECUTE

void **EndList**(void);

### void **CallList**(uint *n*);

void **CallLists**(sizei *n*, enum *type*, const void \**lists*);

*type:* BYTE, UNSIGNED\_BYTE, SHORT, {2,3,4}\_BYTES, UNSIGNED\_SHORT, INT, UNSIGNED\_INT, FLOAT

void **ListBase**(uint *base*); uint **GenLists**(sizei *s*);

boolean **IsList**(uint *list*);

void **DeleteLists**(uint *list*, sizei *range*);

#### **ubyte \*GetStringi**(enum *name*, uint *index*); *index:* range is [0, NUM\_EXTENSIONS - 1]

**Saving and Restoring State [6.1.21]**

void **PushAttrib**(bitfield *mask*); *mask:* ALL\_ATTRIB\_BITS, or the bitwise OR of the attribute groups in [Table 6.3].

void **PushClientAttrib**(bitfield *mask*); *mask:* CLIENT\_ALL\_ATTRIB\_BITS, or the bitwise OR of the attribute groups in [Table 6.3].

> Decimal integer constants. FILE says which source string number is being processed, or the path of the string if the string was

void **PopAttrib**(void); void **PopClientAttrib**(void);

Each number sign (#) can be preceded in its line only by spaces or horizontal tabs.

an included string GL\_compatibility\_profile | Integer 1 if the implementation supports the compatibility profile

*# #define #elif #if #extension #version #ifdef #ifndef #error #include #line #endif*

VERSION Decimal integer, e.g.: 420

**Preprocessor Directives**

*#pragma #undef #else* **Predefined Macros**

 $LINE$   $-$  FILE

## **OpenGL Shading Language 4.20 Reference Card**

**The OpenGL® Shading Language** is used to create shaders for each of the programmable processors contained in the OpenGL processing pipeline. The OpenGL Shading Language is actually several closely related languages. Currently, these processors are the vertex, tessellation control, tessellation evaluation, geometry, and fragment processors.

**[n.n.n]** and **[Table n.n]** refer to sections and tables in the OpenGL Shading Language 4.20 specification at www.opengl.org/registry

Content shown in blue is removed from the OpenGL 4.2 core profile and present only in the OpenGL 4.2 compatibility profile.

### **Preprocessor** [3.3] **Preprocessor Operators**

#version 420 #version 420 *profile*

#extension

processor targeted by the shader.

*extension\_name* : *behavior* #extension all : *behavior*

**©2011 Khronos Group - Rev. 0711 www.opengl.org/registry** 

Preprocessor operators follow C++ standards. Expressions are evaluated according to the behavior of the host processor, not the

### **OpenGL Shading Language 4.20 Reference Card Page 7**

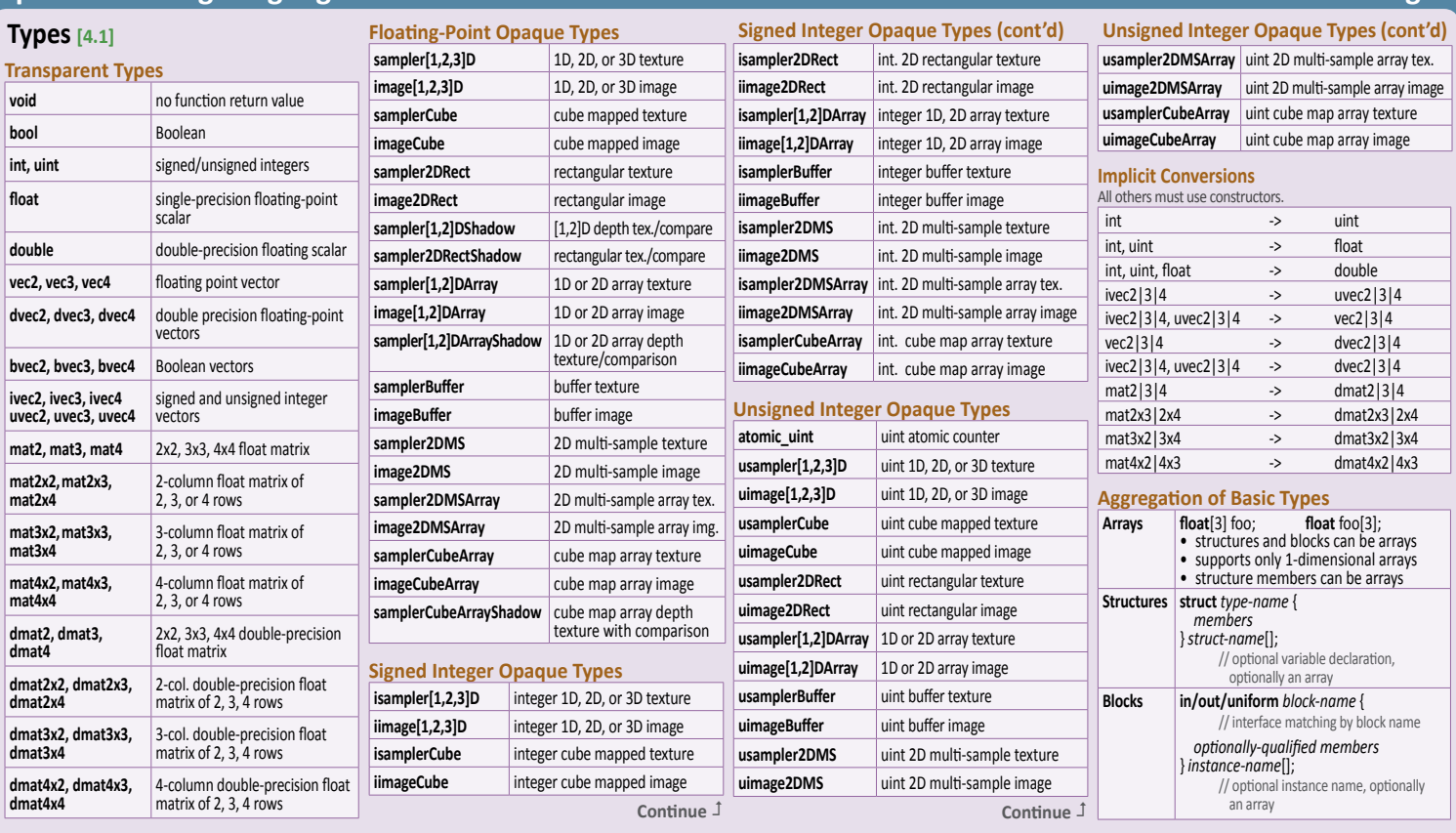

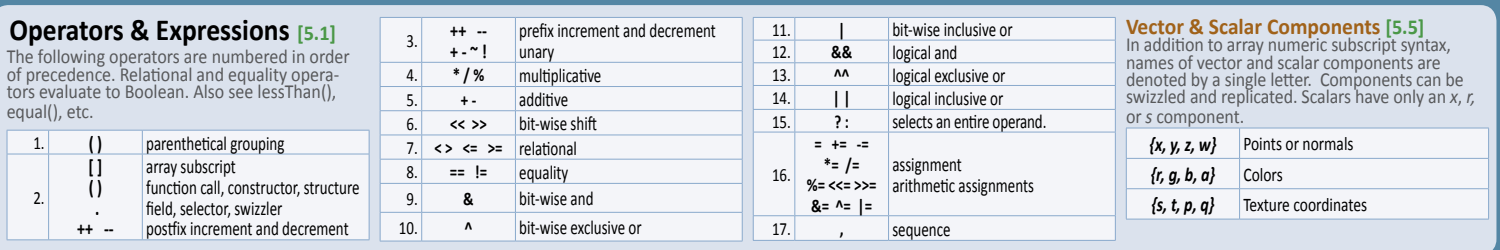

### **Qualifiers**

**Storage Qualifiers [4.3]** Declarations may have one storage qualifier.

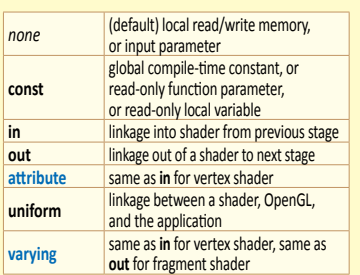

#### **Auxiliary Storage Qualifiers**

Some input and output qualified variables can be qualified with at most one additional auxiliary storage qualifier:

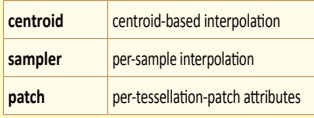

### **Uniform Qualifiers [4.3.5]**

Declare global variables with same values across entire primitive processed. Examples:

 uniform vec4 **lightPosition**; uniform vec3 **color** = vec3(0.7, 0.7, 0.2);

### **Layout Qualifiers [4.3.8]**

**layout**(*layout-qualifiers*) *block-declaration* **layout**(*layout-qualifiers*) **in/out/uniform layout**(*layout-qualifiers*) **in/out/uniform** *declaration*

#### **Input Layout Qualifiers [4.4.1]** For all shader stages: **location** = *integer-constant*

- For tessellation evaluation shaders: triangles, quads, equal\_spacing, isolines, fractional\_{even,odd}\_spacing, cw, ccw, point\_mode
- For geometry shader inputs: points, lines, {lines,triangles}\_adjacency, triangles, **invocations** = *integer-constant*
- For fragment shaders only for redeclaring
- built-in variable gl\_FragCoord: origin\_upper\_left, pixel\_center\_integer
- For "in" only (not with variable declarations): early\_fragment\_tests

#### **Output Layout Qualifiers [4.4.2]** For all shader stages:

**location** = *integer-constant* **index** = *integer*-*constant*

- For tessellation control shaders: **vertices** = *integer-constant* For geometry shader outputs:
- points, line\_strip, triangle\_strip, **max\_vertices** = *integer-constant,*  **stream** = *integer-constant*
- Fragment shader outputs: depth\_any, depth\_greater, depth\_less, depth\_unchanged
- For fragment shaders: **index** = *integer-constant*

### **Uniform-Block Layout Qualifiers [4.4.3]**

Layout qualifier identifiers for uniform blocks: shared, packed, std140, {row, column}\_major **binding** = *integer-constant*

**Opaque Uniform Layout Qualifiers[4.4.4]** Used to bind opaque uniform variables to specific buffers or units.

#### **binding** = *integer-constant*

**Atomic Counter Layout Qualifiers [4.4.4.1] binding** = *integer-constant* **offset** = *integer-constant*

## **Format Layout Qualifiers [4.4.4.2]**

One qualifier may be used with variables declared as "image" to specify the image format.

- For tessellation control shaders:
	- **binding** = *integer-constant*, rgba{32,16}f, rg{32,16}f, r{32,16}f, r11f\_g11f\_b10f, rgb10\_a2{ui}, rgba{16,8}, rg{16,8}, r{16,8}, rgba{32,16,8}i, rg{32,16,8}i,r{32,16,8}i, rgba{32,16,8}ui, rg{32,16,8}ui, r{32,16,8}ui, rgba{16,8}\_snorm, rg{16,8}\_snorm, r{16,8}\_snorm,

#### **Interpolation Qualifiers [4.5]**

Qualify outputs from vertex shader and inputs to fragment shader.

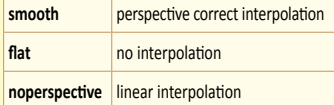

The following predeclared variables can be redeclared with an interpolation qualifier:

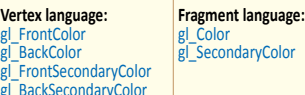

**Vertex** 

 $g$  $Bac$ 

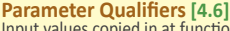

tion call time, output values copied out at function return.

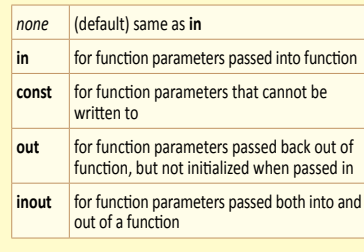

#### **Precision Qualifiers [4.7]**

Precision qualifiers have no effect on precision; they aid code portability with OpenGL ES: highp, mediump, lowp

#### **Invariant Qualifiers Examples [4.8.1]**

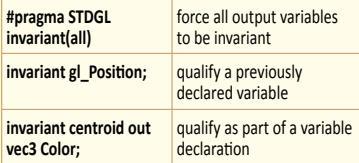

#### **Precise Qualifier [4.9]**

Ensures that operations are executed in stated order with operator consistency. Requires two identical multiplies, followed by an add.

precise out **vec4** Position = a \* b + c \* d;

P

### **Qualifiers (continued)**

 **Memory Qualifiers [4.10]** Variables qualified as "image" can have one or

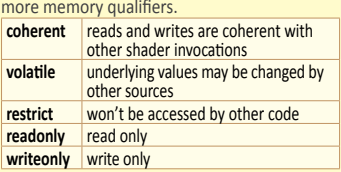

### **Built-In Variables [7]**

Shaders communicate with fixed-function OpenGL pipeline stages and other shader executables through built-in input and output variables. Redeclare matching subsets of these variables and blocks to establish matching interfaces when using multiple programs.

#### **Vertex Language**

**Inputs:**<br>in int in int gl\_VertexID;<br>in int gl\_Instancell gl\_InstanceID; in vec4 gl\_Color; in vec4 gl\_SecondaryColor; in vec3 gl\_Normal; in vec4 gl\_Vertex; in vec4 gl\_MultiTexCoordn // *n* is 0...7<br>in float gl\_FogCoord; **Outputs:**  out gl\_PerVertex { vec4 gl\_Position; float gl\_PointSize; float gl\_ClipDistance[]; vec4 gl\_ClipVertex; vec4 gl\_FrontColor; vec4 gl\_BackColor; vec4 gl\_FrontSecondaryColor; vec4 gl\_BackSecondaryColor; vec4 gl\_TexCoord[];

float gl\_FogFragCoord;

#### **Tessellation Control Language**

**Inputs:** in gl\_PerVertex { vec4 gl\_Position; float gl\_PointSize; float gl\_ClipDistance[]; . plus deprecated Vertex Language Outputs) } gl\_in[gl\_MaxPatchVertices];

in int gl\_PatchVerticesIn; in int gl\_PrimitiveID; in int gl\_InvocationID;

**Outputs:**

};

out gl\_PerVertex { vec4 gl\_Position; float gl\_PointSize; float gl\_ClipDistance[]; (... plus deprecated Vertex Language Outputs)  $\}$  gl  $\overline{out}$ []; patch out float gl\_TessLevelOuter[4]; patch out float gl\_TessLevelInner[2];

### **Built-In Constants [7.3]**

The following built-in constants with minimum values are provided to all shaders. The actual values used are implementation-dependent, but must be at least the value shown.

const int gl\_MaxTextureUnits = 2; const int gl\_MaxTextureCoords = 8; const int gl\_MaxClipPlanes = 8; const int gl\_MaxVaryingFloats = 60;<br>const int gl\_MaxVertexAttribs = 16;<br>const int gl\_MaxVertexUniformComponents = 1024;<br>const int gl\_MaxVertexOutputComponents = 64; const int gl\_MaxGeometryInputComponents = 64;<br>const int gl\_MaxGeometryOutputComponents = 128;<br>const int gl\_MaxFagmentInputComponents = 128;<br>const int gl\_MaxFagmentInputComponents = 128;<br>const int gl\_MaxCentUnedTextureImage const int gl\_MaxImageUnits = 8; const int gl\_MaxCombinedImageUnitsAndFragmentOutputs = 8; const int gl\_MaxImageSamples = 0; const int gl\_MaxFragmentUniformComponents = 1024; const int gl\_MaxDrawBuffers = 8; const int gl\_MaxClipDistances = 8; const int gl\_MaxGeometryTextureImageUnits = 16; const int gl\_MaxGeometryOutputVertices = 256; const int gl\_MaxGeometryTotalOutputComponents = 1024;

- const int gl\_MaxGeometryUniformComponents = 1024; const int gl\_MaxGeometryVaryingComponents = 64;
- const int gl\_MaxTessControlInputComponents = 128
- const int gl\_MaxTessControlOutputComponents = 128;

## **Order of Qualification [4.11]**

When multiple qualifiers are present in a declaration they may appear in any order, but must all appear before the type. The layout qualifier is the only qualifier that can appear more than once. Further, a declaration can have at most one storage qualifier, at most one auxiliary storage qualifier, and at most one interpolation qualifier. Multiple memory qualifiers can be used. Any violation of these rules will cause a compile-time error.

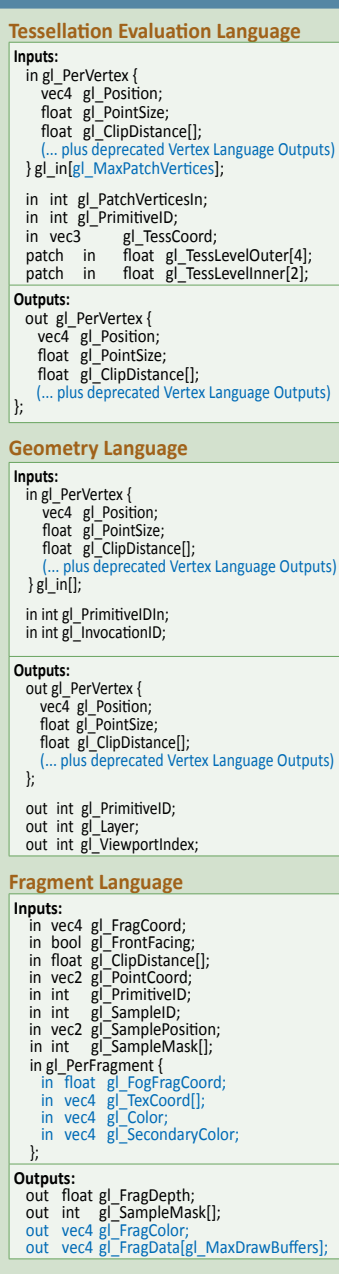

- 
- const int gl\_MaxTessControlTextureImageUnits = 16; const int gl\_MaxTessControlUniformComponents = 1024; const int gl\_MaxTessControlTotalOutputComponents = 4096;
- 
- const int gl\_MaxTessEvaluationInputComponents = 128; const int gl\_MaxTessEvaluationOutputComponents = 128;
- const int gl\_MaxTessEvaluationTextureImageUnits = 16;<br>const int gl\_MaxTessEvaluationUniformComponents = 1024
- const int gl\_MaxTessEvaluationUniformComponents = 1024; const int gl\_MaxTessPatchComponents = 120;
- const int gl\_MaxPatchVertices = 32;<br>const int gl\_MaxTessGenLevel = 64:
- 
- const int gl\_MaxTessGenLevel = 64; const int gl\_MaxViewports = 16; const int gl\_MaxVertexUniformVectors = 256;
- 
- const int gl\_MaxFragmentUniformVectors = 256; const int gl\_MaxVaryingVectors = 15; const int gl\_MaxVertexAtomicCounters = 0;
- 
- const int gl\_MaxTessControlAtomicCounters = 0; const int gl\_MaxTessEvaluationAtomicCounters = 0;
- 
- const int gl\_MaxGeometryAtomicCounters = 0; const int gl\_MaxFragmentAtomicCounters = 8; const int gl\_MaxCombinedAtomicCounters = 8;
- const int gl\_MaxAtomicCounterBindings = 1;
- const int gl\_MinProgramTexelOffset = -7;
- const int gl\_MaxProgramTexelOffset = 8

## **Page 8 OpenGL Shading Language 4.20 Reference Card**

## **Operations and Constructors**

**Vector & Matrix [5.4.2]** .**length**() for matrices returns number of columns .**length**() for vectors returns number of components

mat2(vec2, vec2); // 1 col./arg.

 $mat2x$ 

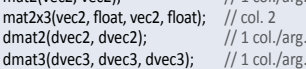

#### **Structure Example [5.4.3]**

.**length**() for structures returns number of members struct light {*members;* };

light lightVar = light(3.0, vec3(1.0, 2.0, 3.0));

#### **Array Example [5.4.4]** .**length**() for arrays returns number of elements

const float  $c[3]$  = float[3](5.0, b + 1.0, 1.1);

 $\frac{1}{m}$  is a matrix

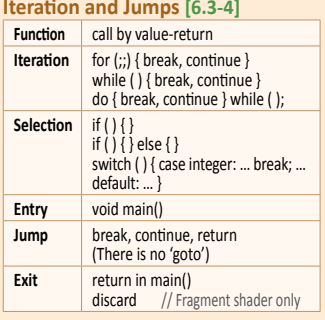

#### **Subroutines [6.1.2]**

Subroutine type variables are assigned to functions through the **UniformSubroutinesuiv** command in the OpenGL API.

### **Built-In Functions**

### **Angle & Trig. Functions [8.1]**

Functions will not result in a divide-by-zero error. If the divisor of a ratio is 0, then results will be undefined. Component-wise operation. Parameters specified as *angle* are in units of

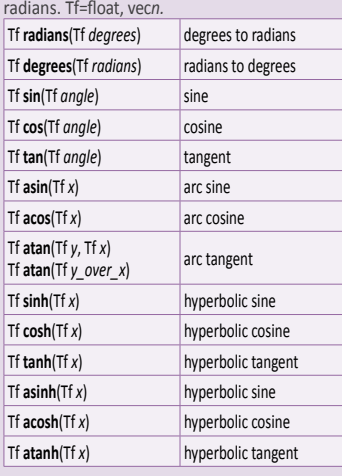

### **Exponential Functions [8.2]**

Component-wise operation. Tf=float, vec*n.* Tfd= float, vec*n*, double, dvec*n.*

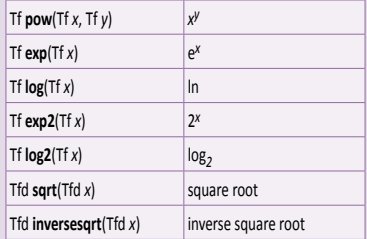

## 2.0

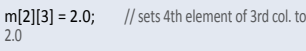

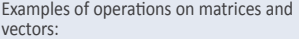

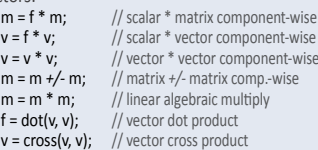

### **Structure & Array Operations [5.7]**

Select structure fields or **length**() method of an array using the period (.) operator. Other operators:

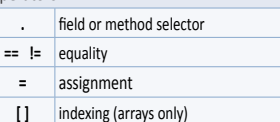

Array elements are accessed using the array subscript operator ( [ ] ), e.g.:

diffuseColor += lightIntensity[3]\*NdotL;

Declare types with the **subroutine** keyword: subroutine returnType subroutineTypeName(type0 arg0,

type1 arg1, ..., type*n* arg*n*);

Associate functions with subroutine types of matching declarations by defining the functions with the subroutine keyword and a list of subroutine types the function matches:

subroutine(subroutineTypeName0, ..., subroutineTypeName*N*)

returnType functionName(type0 arg0, type1 arg1, ..., type*n* arg*n*){ ... }

// function body

Declare subroutine type variables with a specific subroutine type in a subroutine uniform variable declaration:

subroutine uniform subroutineTypeName subroutineVarName;

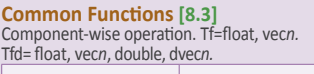

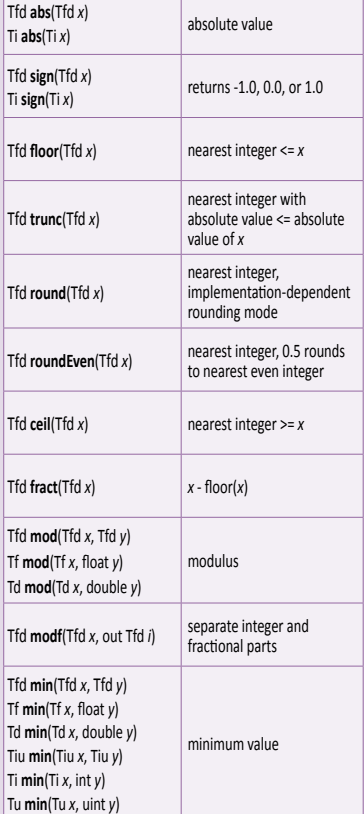

P **(Built-In Common Functions Continue >)**

**Matrix Examples [5.6]** Examples of access components of a matrix with array subscripting syntax:<br>mat4 m:  $\frac{m!}{m!}$ 

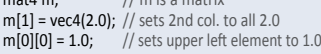

### **Statements and Structure**

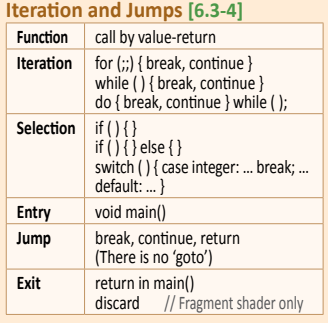

### **OpenGL Shading Language 4.20 Reference Card Page 9**

### **Built-In Functions(continued)**

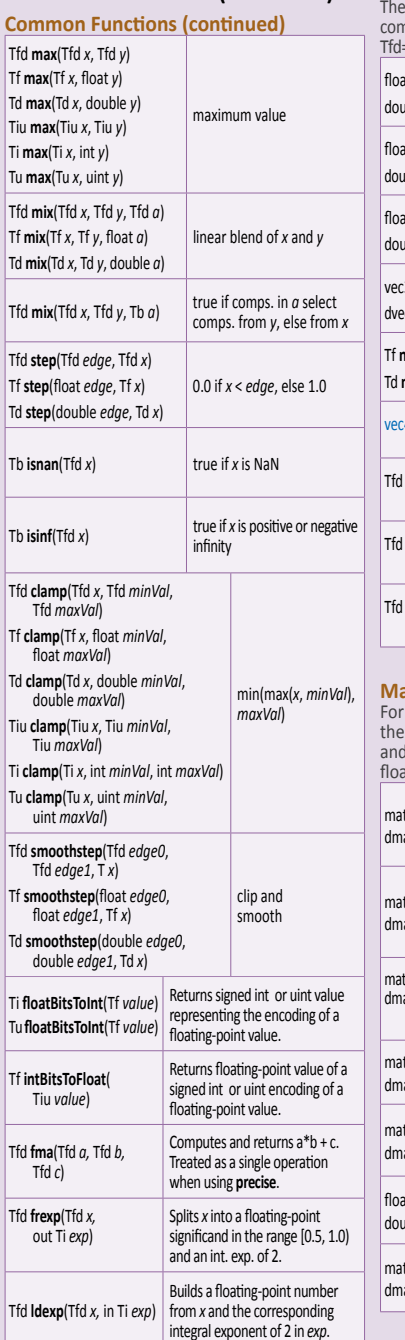

#### **Floating-Point Pack/Unpack [8.4]**

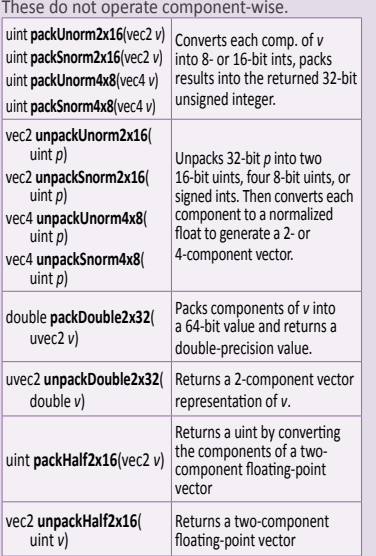

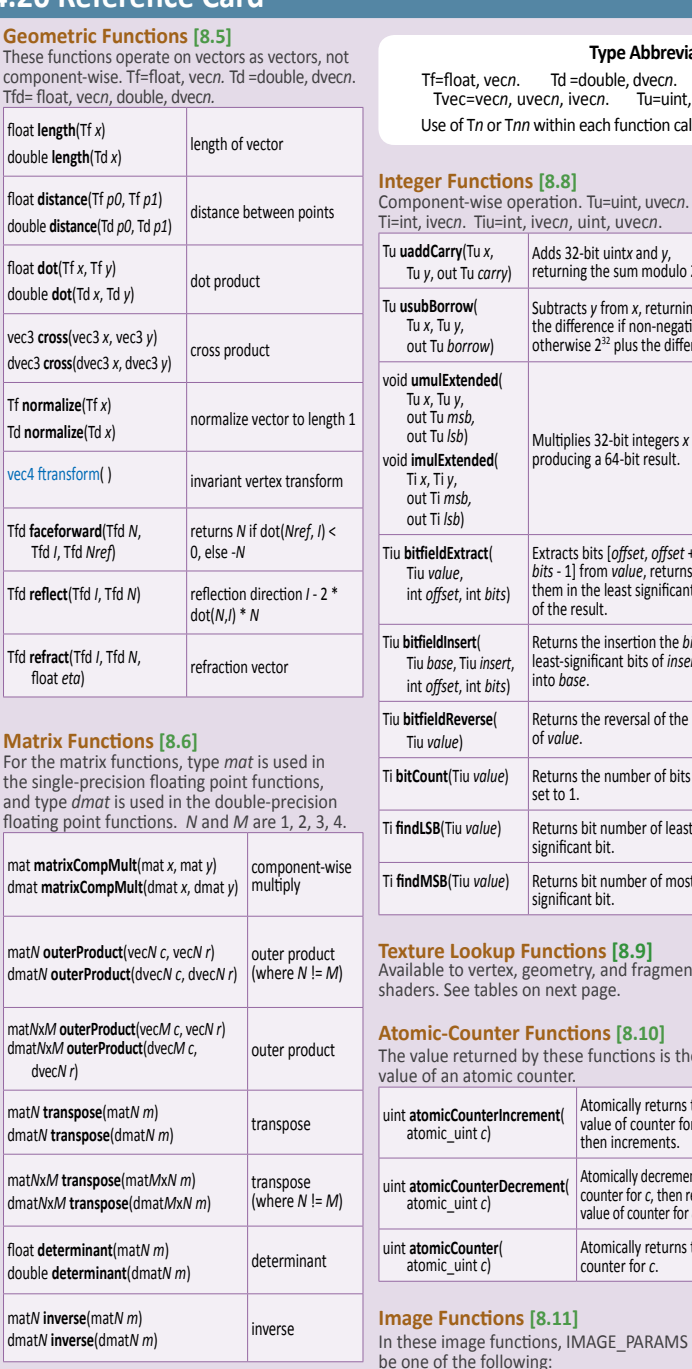

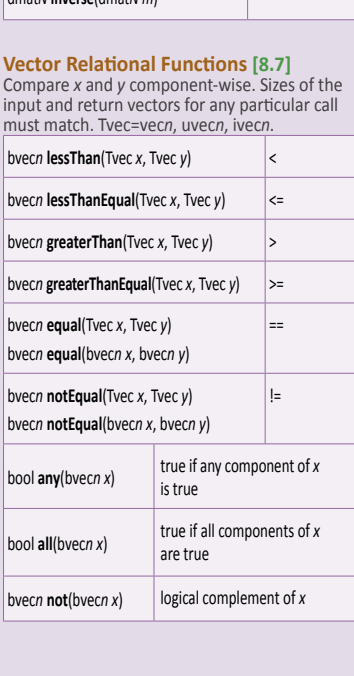

**Type Abbreviations for Built-in Functions:**<br>Td =double, dvecn. Tfd= float, vecn, double, dve Tf=float, vec*n*. Td =double, dvec*n*. Tfd= float, vec*n*, double, dvec*n*. Tb=bvec*n*, bool. Tiu=int, ivecn, uint, uvecn. Use of T*n* or T*nn* within each function call must be the same. In vector types, *n* is 2, 3, or 4.

Ti=int, ivec*n*. Tiu=int, ivec*n*, uint, uvec*n*.

Adds 32-bit uintx and *y*, returning the sum modulo 2<sup>32</sup>.

Subtracts *y* from *x*, returning the difference if non-negative, otherwise 2<sup>32</sup> plus the difference

Multiplies 32-bit integers *x* and producing a 64-bit result.

Extracts bits [*offset*, *offset* + *bits* - 1] from *value*, returns

Returns the insertion the *bits* least-significant bits of *insert*

Returns the reversal of the bits

Atomically returns the<br>value of counter for c. value of counter for *<sup>c</sup>*, then increments.

Atomically decrements counter for *c*, then returns value of counter for *c*.

Atomically returns the counter for *c*.

Loads the texel at the coordinate *P* from the image unit *image.*

Stores *data* into the texel at the coordinate *P* from the image specified by

Adds the value of *data* to the contents of the selected texel.

Takes the minimum of the value of *data* and the contents of the selected

**Continue** 

**v**oid

*image*.

texel.

of the result.

into *base*.

of *value*. Ti **bitCount**(Tiu *value*) Returns the number of bits set to 1. Ti **findLSB**(Tiu *value*) Returns bit number of least significant bit. Ti **findMSB**(Tiu *value*) Returns bit number of most significant bit.

**Texture Lookup Functions [8.9]** Available to vertex, geometry, and fragment

value of an atomic counter. uint **atomicCounterIncrement**( atomic\_uint *c*)

uint **atomicCounterDecrement**( atomic\_uint *c*)

**Image Functions [8.11]**

*gimage1D* image, int P *gimage2D* image, ivec2 P *gimage3D* image, ivec3 P *gimage2DRect* image, ivec2 P *gimageCube* image, ivec3 P *gimageBuffer* image, int P *gimage1DArray* image, ivec2 P *gimage2DArray* image, ivec3 P *gimageCubeArray* image, ivec3 P *gimage2DMS* image, ivec2 P, int sample *gimage2DMSArray* image, ivec3 P, int sample

gvec4 **imageLoad**( readonly IMAGE\_PARAMS)

void **imageStore**( writeonly IMAGE\_PARAMS, gvec4 *data*)

uint **imageAtomicAdd**( IMAGE\_PARAMS, uint *data*) int **imageAtomicAdd**( IMAGE\_PARAMS, int *data*)

uint **imageAtomicMin**( IMAGE\_PARAMS, uint *data*) int **imageAtomicMin**( IMAGE\_PARAMS, int *data*)

uint **atomicCounter**( atomic\_uint *c*)

The value returned by these functions is the

In these image functions, IMAGE\_PARAMS may

Tu **uaddCarry**(Tu *x*, Tu *y*, out Tu *carry*)

void **umulExtended**( Tu *x*, Tu *<sup>y</sup>*, out Tu *msb,* out Tu *lsb*) void **imulExtended**( Ti *x*, Ti *<sup>y</sup>*, out Ti *msb,*  out Ti *lsb*)

Tiu **bitfieldExtract**( Tiu *value*, int *offset*, int *bits*)

Tiu **bitfieldInsert**( Tiu *base*, Tiu *insert*, int *offset*, int *bits*)

Tiu **bitfieldReverse**( Tiu *value*)

Tu **usubBorrow**( Tu *x*, Tu *y*, out Tu *borrow*)

### **Image Functions (continued)**

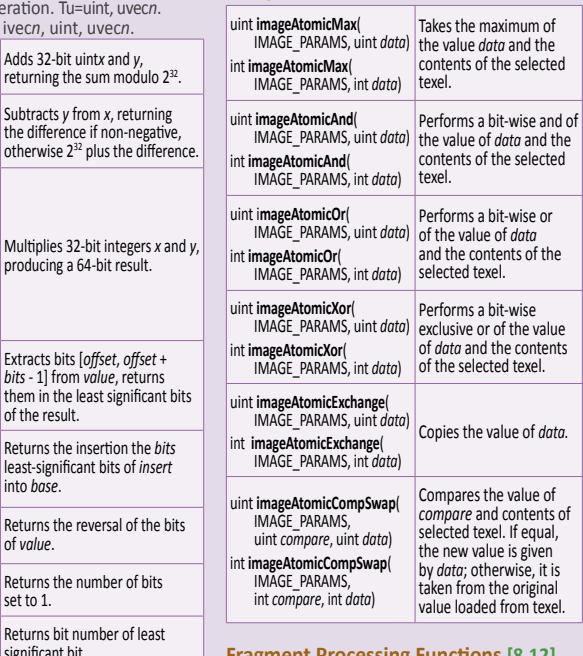

### **Fragment Processing Functions [8.12]** Available only in fragment shaders. Tf=float, vec*n.*

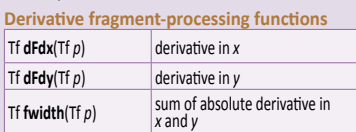

## **Interpolation fragment-processing functions**

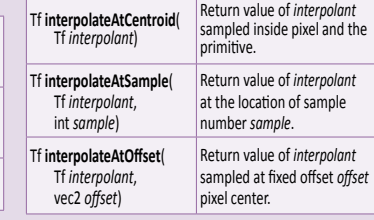

### **Noise Functions [8.13]**

Returns noise value. Available to fragment, geometry, and vertex shaders.

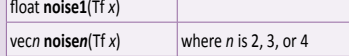

# **Geometry Shader Functions [8.14]**<br>
Only available in geometry shaders.

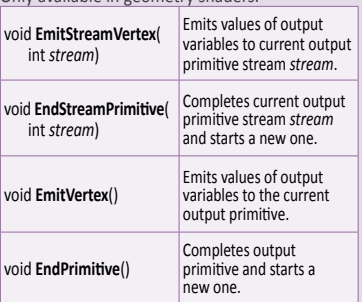

#### **Other Shader Functions [8.15-16]**

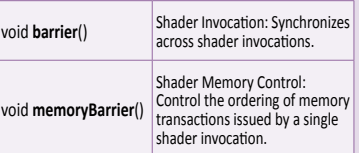

### **Page 10 OpenGL Shading Language 4.20 Reference Card**

### **Texture Functions [8.9]**

Available to vertex, geometry, and fragment shaders. gvec4=vec4, ivec4, uvec4. gsampler\* =sampler\*, isampler\*, usampler\*.

#### **Texture Query Functions [8.9.1]**

**textureSize** functions return dimensions of *lod* (if present) for the texture bound to sampler. Components in return value are filled in with the width, height, depth of the texture. For array forms, the last component of the return value is the number of layers in the texture array.

- int **textureSize**(gsampler1D *sampler*, int *lod*)
- ivec2 **textureSize**(gsampler2D *sampler*, int *lod*) ivec3 **textureSize**(gsampler3D *sampler*, int *lod*)
- ivec2 **textureSize**(gsamplerCube *sampler*, int *lod*)
- int **textureSize**(sampler1DShadow *sampler*, int *lod*) ivec2 **textureSize**(sampler2DShadow *sampler*, int *lod*)
- ivec2 **textureSize**(samplerCubeShadow *sampler*, int *lod*) ivec3 **textureSize**(samplerCubeArray *sampler*, int *lod*)
- ivec3 **textureSize**(samplerCubeArrayShadow *sampler*, int *lod*) ivec2 **textureSize**(gsampler2DRect *sampler*)
- ivec2 **textureSize**(sampler2DRectShadow *sampler*)
- ivec2 **textureSize**(gsampler1DArray *sampler*, int *lod*) ivec3 **textureSize**(gsampler2DArray *sampler*, int *lod*)
- ivec2 **textureSize**(sampler1DArrayShadow *sampler*, int *lod*)
- ivec3 **textureSize**(sampler2DArrayShadow *sampler*, int *lod*)
- int **textureSize**(gsamplerBuffer *sampler*)
- ivec2 **textureSize**(gsampler2DMS *sampler*)
- ivec3 **textureSize**(gsampler2DMSArray *sampler*)

**textureQueryLod** functions return the mipmap array(s) that would be accessed in the *x* component of the return value. Returns the computed level of detail relative to the base level in the *y* component of the return value.

- vec2 **textureQueryLod**(gsampler1D *sampler*, float *P*)
- vec2 **textureQueryLod**(gsampler2D *sampler*, vec2 *P*)
- vec2 **textureQueryLod**(gsampler3D *sampler*, vec3 *P*)
- vec2 **textureQueryLod**(gsamplerCube *sampler*, vec3 *P*) vec2 **textureQueryLod**(gsampler1DArray *sampler*, float *P*)
- vec2 **textureQueryLod**(gsampler2DArray *sampler*, vec2 *P*)
- vec2 **textureQueryLod**(gsamplerCubeArray *sampler*, vec3 *P*)
- vec2 **textureQueryLod**(sampler1DShadow *sampler*, float *P*)
- vec2 **textureQueryLod**(sampler2DShadow *sampler*, vec2 *P*)
- vec2 **textureQueryLod**(samplerCubeShadow *sampler*, vec3 *P*)
- vec2 **textureQueryLod**(sampler1DArrayShadow *sampler*, float *<sup>P</sup>*)
- vec2 **textureQueryLod**(sampler2DArrayShadow *sampler*, vec2 *<sup>P</sup>*)
- vec2 **textureQueryLod**(samplerCubeArrayShadow *sampler*, vec3 *<sup>P</sup>*)

#### **Texel Lookup Functions [8.9.2]**

Use texture coordinate *P* to do a lookup in the texture bound to *sampler*. For shadow forms, when *compare* is present, it is used as *Dref* and the array layer comes from *P.*w*.* For non-shadow forms, the array layer comes from the last component of *P*. gvec4 **texture**(gsampler1D *sampler*, float *P* [, float *bias*])

- gvec4 **texture**(gsampler2D *sampler*, vec2 *P* [, float *bias*])
- gvec4 **texture**(gsampler3D *sampler*, vec3 *P* [, float *bias*])
- gvec4 **texture**(gsamplerCube *sampler*, vec3 *P* [, float *bias*]) float **texture**(sampler{1D,2D}Shadow *sampler*, vec3 *P*
- [, float *bias*])
- float **texture**(samplerCubeShadow *sampler*, vec4 *P* [, float *bias*])
- gvec4 **texture**(gsampler1DArray *sampler*, vec2 *P* [, float *bias*])
- gvec4 **texture**(gsampler2DArray *sampler*, vec3 *P* [, float *bias*])
- gvec4 **texture**(gsamplerCubeArray *sampler*, vec4 *P* [, float *bias*])
- float **texture**(sampler1DArrayShadow *sampler*, vec3 *P* [, float *bias*])
- float **texture**(sampler2DArrayShadow *sampler*, vec4 *P*)
- gvec4 **texture**(gsampler2DRect *sampler*, vec2 *P*) float **texture**(sampler2DRectShadow *sampler*, vec3 *P*)
- float **texture**(gsamplerCubeArrayShadow *sampler*, vec4 *P*, float *compare*)

#### Texture lookup with projection.

- gvec4 **textureProj**(gsampler1D *sampler*, vec{2,4} *P* [, float *bias*])
- gvec4 **textureProj**(gsampler2D *sampler*, vec{3,4} *P* [, float *bias*])
- gvec4 **textureProj**(gsampler3D *sampler*, vec4 *P* [, float *bias*]) float **textureProj**(sampler{1D,2D}Shadow *sampler*,
- vec4 *P* [, float *bias*]) gvec4 **textureProj**(gsampler2DRect *sampler*, vec{3,4} *P*)
- float **textureProj**(sampler2DRectShadow *sampler*, vec4 *P*)
- Texture lookup as in **texture** but with explicit LOD. gvec4 **textureLod**(gsampler1D *sampler*, float *P*, float *lod*) gvec4 **textureLod**(gsampler2D *sampler*, vec2 *P*, float *lod*) gvec4 **textureLod**(gsampler3D *sampler*, vec3 *P*, float *lod*) gvec4 **textureLod**(gsamplerCube *sampler*, vec3 *P*, float *lod*) float **textureLod**(sampler{1D,2D}Shadow *sampler*, vec3 *P*, float *lod*)
- gvec4 **textureLod**(gsampler1DArray *sampler*, vec2 *P*, float *lod*) gvec4 **textureLod**(gsampler2DArray *sampler*, vec3 *P*, float *lod*) float **textureLod**(sampler1DArrayShadow *sampler*,
- vec3 *P*, float *lod*) gvec4 **textureLod**(gsamplerCubeArray *sampler*, vec4 *P*, float *lod*)
- Offset added before texture lookup as in **texture**.
- gvec4 **textureOffset**(gsampler1D *sampler*, float *P*, int *offset* [, float *bias*])
- gvec4 **textureOffset**(gsampler2D *sampler*, vec2 *P*, ivec2 *offset* [, float *bias*])
- gvec4 **textureOffset**(gsampler3D *sampler*, vec3 *P*, ivec3 *offset* [, float *bias*])
- gvec4 **textureOffset**(gsampler2DRect *sampler*, vec2 *P*, ivec2 *offset*)
- float **textureOffset**(sampler2DRectShadow *sampler*, vec3 *P*, ivec2 *offset*)
- float **textureOffset**(sampler1DShadow *sampler*, vec3 *P*, int *offset* [, float *bias*])
- float **textureOffset**(sampler2DShadow *sampler*, vec3 *P*, ivec2 *offset* [, float *bias*])
- gvec4 **textureOffset**(gsampler1DArray *sampler*, vec2 *P*, int *offset* [, float *bias*])
- gvec4 **textureOffset**(gsampler2DArray *sampler*, vec3 *P*, ivec2 *offset* [, float *bias*])
- float **textureOffset**(sampler1DArrayShadow *sampler*, vec3 *P*, int *offset* [, float *bias*])
- Use integer texture coordinate *P* to lookup a single texel from *sampler*.
- gvec4 **texelFetch**(gsampler1D *sampler*, int *P*, int *lod*)
- gvec4 **texelFetch**(gsampler2D *sampler*, ivec2 *P*, int *lod*) gvec4 **texelFetch**(gsampler3D *sampler*, ivec3 *P*, int *lod*)
- gvec4 **texelFetch**(gsampler2DRect *sampler*, ivec2 *P*)
- gvec4 **texelFetch**(gsampler1DArray *sampler*, ivec2 *P*, int *lod*) gvec4 **texelFetch**(gsampler2DArray *sampler*, ivec3 *P*, int *lod*)
- gvec4 **texelFetch**(gsamplerBuffer *sampler*, int *P*)
- gvec4 **texelFetch**(gsampler2DMS *sampler*, ivec2 *P*, int *sample*)
- gvec4 **texelFetch**(gsampler2DMSArray *sampler*, ivec3 *P*, int *sample*)
- Fetch single texel as in **texelFetch** offset by *offset* as described in **textureOffset**.
- gvec4 **texelFetchOffset**(gsampler1D *sampler*, int *P*, int *lod*, int *offset*)
- gvec4 **texelFetchOffset**(gsampler2D *sampler*, ivec2 *P*, int *lod*, ivec2 *offset*)
- gvec4 **texelFetchOffset**(gsampler3D *sampler*, ivec3 *P*, int *lod*, ivec3 *offset*)
- gvec4 **texelFetchOffset**(gsampler2DRect *sampler*, ivec2 *P*, ivec2 *offset*)
- gvec4 **texelFetchOffset**(gsampler1DArray *sampler*, ivec2 *P*, int *lod*, int *offset*)
- gvec4 **texelFetchOffset**(gsampler2DArray *sampler*, ivec3 *P*, int *lod*, ivec2 *offset*)

**©2011 Khronos Group - Rev. 0711 www.opengl.org/registry** 

*dPdx*, vec3 *dPdy*)

P

Projective lookup as described in **textureProj** offset by *offset* as described in **textureOffset**. gvec4 **textureProjOffset**(gsampler1D *sampler*, vec{2,4} *P*,

Texture lookup with both explicit gradient and offset, as described in **textureGrad** and **textureOffset.** gvec4 **textureGradOffset**(gsampler1D *sampler*, float *<sup>P</sup>*, float *dPdx*, float *dPdy*, int *offset*) gvec4 **textureGradOffset**(gsampler2D *sampler*, vec2 *<sup>P</sup>*, vec2 *dPdx*, vec2 *dPdy*, ivec2 *offset*) gvec4 **textureGradOffset**(gsampler3D *sampler*, vec3 *<sup>P</sup>*, vec3 *dPdx*, vec3 *dPdy*, ivec3 *offset*) gvec4 **textureGradOffset**(gsampler2DRect *sampler*, vec2 *<sup>P</sup>*, vec2 *dPdx*, vec2 *dPdy*, ivec2 *offset*) float **textureGradOffset**(sampler2DRectShadow *sampler*, vec3 *<sup>P</sup>*, vec2 *dPdx*, vec2 *dPdy*, ivec2 *offset*) float **textureGradOffset**(sampler1DShadow *sampler*, vec3 *<sup>P</sup>*, float *dPdx*, float *dPdy*, int *offset*) float **textureGradOffset**(sampler2DShadow *sampler*, vec3 *<sup>P</sup>*, vec2 *dPdx*, vec2 *dPdy*, ivec2 *offset*) gvec4 **textureGradOffset**(gsampler1DArray *sampler*, vec2 *<sup>P</sup>*, float *dPdx*, float *dPdy*, int *offset*) gvec4 **textureGradOffset**(gsampler2DArray *sampler*, vec3 *<sup>P</sup>*, vec2 *dPdx*, vec2 *dPdy*, ivec2 *offset*) float **textureGradOffset**(sampler1DArrayShadow *sampler*, vec3 *<sup>P</sup>*, float *dPdx*, float *dPdy*, int *offset*) float **textureGradOffset**(sampler2DArrayShadow *sampler*, vec4 *<sup>P</sup>*, vec2 *dPdx*, vec2 *dPdy*, ivec2 *offset*)

Texture lookup both projectively as in **textureProj**, and with explicit gradient as in **textureGrad**. gvec4 **textureProjGrad**(gsampler1D *sampler*, vec{2,4} *<sup>P</sup>*, float *dPdx*, float *dPdy*) gvec4 **textureProjGrad**(gsampler2D *sampler*, vec{3,4} *<sup>P</sup>*, vec2 *dPdx*, vec2 *dPdy*) gvec4 **textureProjGrad**(gsampler3D *sampler*, vec4 *<sup>P</sup>*, vec3 *dPdx*, vec3 *dPdy*) gvec4 **textureProjGrad**(gsampler2DRect *sampler*, vec{3,4} *<sup>P</sup>*, vec2 *dPdx*, vec2 *dPdy*) float **textureProjGrad**(sampler2DRectShadow *sampler*, vec4 *<sup>P</sup>*, vec2 *dPdx*, vec2 *dPdy*) float **textureProjGrad**(sampler1DShadow *sampler*, vec4 *<sup>P</sup>*, float *dPdx*, float *dPdy*) float **textureProjGrad**(sampler2DShadow *sampler*, vec4 *<sup>P</sup>*, vec2 *dPdx*, vec2 *dPdy*)

Texture lookup projectively and with explicit gradient as in **textureProjGrad**, as well as with offset as in

gvec4 **textureProjGradOffset**(gsampler1D *sampler*, vec{2,4} *<sup>P</sup>*, float *dPdx*, float *dPdy*, int *offset*) gvec4 **textureProjGradOffset**(gsampler2D *sampler*, vec{3,4} *<sup>P</sup>*, vec2 *dPdx*, vec2 *dPdy*, ivec2 *offset*) gvec4 **textureProjGradOffset**(gsampler2DRect *sampler*, vec{3,4} *<sup>P</sup>*, vec2 *dPdx*, vec2 *dPdy*, ivec2 *offset*) float **textureProjGradOffset**(sampler2DRectShadow *sampler*, vec4 *<sup>P</sup>*, vec2 *dPdx*, vec2 *dPdy*, ivec2 *offset*) gvec4 **textureProjGradOffset**(gsampler3D *sampler*, vec4 *<sup>P</sup>*, vec3 *dPdx*, vec3 *dPdy*, ivec3 *offset*) float **textureProjGradOffset**(sampler1DShadow *sampler*, vec4 *<sup>P</sup>*, float *dPdx*, float *dPdy*, int *offset*) float **textureProjGradOffset**(sampler2DShadow *sampler*, vec4 *P*, vec2 *dPdx*, vec2 *dPdy*, vec2 *offset*) **Texture Gather Instructions [8.9.3]** These functions take components of a floatingpoint vector operand as a texture coordinate, determine a set of four texels to sample from the base level of detail of the specified texture image, and return one component from each texel in a

four-component result vector.

[, int *comp*])

[, int *comp*])

[, int *comp*])

[, int *comp*])

vec2 *P*, float *refZ*)

gvec4 **textureGather**(gsampler2D *sampler*, vec2 *P*

gvec4 **textureGather**(gsampler2DArray *sampler*, vec3 *P*

gvec4 **textureGather**(gsamplerCube *sampler*, vec3 *P*

gvec4 **textureGather**(gsamplerCubeArray *sampler*, vec4 *<sup>P</sup>*[, int *comp*]) gvec4 **textureGather**(gsampler2DRect *sampler*, vec3 *P*

vec4 **textureGather**(sampler2DShadow *sampler*, vec2 *<sup>P</sup>*, float *refZ*) vec4 **textureGather**(sampler2DArrayShadow *sampler*, vec3 *<sup>P</sup>*, float *refZ*) vec4 **textureGather**(samplerCubeShadow *sampler*, vec3 *<sup>P</sup>*, float *refZ*) vec4 **textureGather**(samplerCubeArrayShadow *sampler*, vec4 *<sup>P</sup>*, float *refZ*) vec4 **textureGather**(sampler2DRectShadow *sampler*,

**(Texture Functions Continue >)**

**textureOffset.**

- int *offset* [, float *bias*]) gvec4 **textureProjOffset**(gsampler2D *sampler*, vec{3,4} *P*, ivec2 *offset* [, float *bias*])
- gvec4 **textureProjOffset**(gsampler3D *sampler*, vec4 *P*, ivec3 *offset* [, float *bias*])
- gvec4 **textureProjOffset**(gsampler2DRect *sampler*, vec{3,4} *P*, ivec2 *offset*)
- float **textureProjOffset**(sampler2DRectShadow *sampler*, vec4 *P*, ivec2 *offset*)
- float **textureProjOffset**(sampler1DShadow *sampler*, vec4 *P*, int offset [, float *bias*])
- float **textureProjOffset**(sampler2DShadow *sampler*, vec4 *P*, ivec2 *offset* [, float *bias*])

#### Offset texture lookup with explicit LOD. *See textureLod and textureOffset*.

- gvec4 **textureLodOffset**(gsampler1D *sampler*, float *<sup>P</sup>*, float *lod*, int *offset*)
- gvec4 **textureLodOffset**(gsampler2D *sampler*, vec2 *<sup>P</sup>*, float *lod*, ivec2 *offset*)
- gvec4 **textureLodOffset**(gsampler3D *sampler*, vec3 *<sup>P</sup>*, float *lod*, ivec3 *offset*)
- float **textureLodOffset**(sampler1DShadow *sampler*, vec3 *<sup>P</sup>*, float *lod*, int *offset*)
- float **textureLodOffset**(sampler2DShadow *sampler*, vec3 *<sup>P</sup>*, float *lod*, ivec2 *offset*)
- gvec4 **textureLodOffset**(gsampler1DArray *sampler*, vec2 *<sup>P</sup>*, float *lod*, int *offset*)
- gvec4 **textureLodOffset**(gsampler2DArray *sampler*, vec3 *<sup>P</sup>*, float *lod*, ivec2 *offset*)
- float **textureLodOffset**(sampler1DArrayShadow *sampler*, vec3 *<sup>P</sup>*, float *lod*, int *offset*)

#### Projective texture lookup with explicit LOD. *See textureLod and textureOffset.*

vec4 *P*, float *lod*)

float *lod*, int *offset*)

float *lod*, ivec2 *offset*)

float *lod*, ivec3 *offset*)

vec4 *P*, float *lod*, int *offset*)

vec4 *P*, float *lod*, ivec2 *offset*)

- gvec4 **textureProjLod**(gsampler1D *sampler*, vec{2,4} *P*, float *lod*)
- gvec4 **textureProjLod**(gsampler2D *sampler*, vec{3,4} *P*, float *lod*)
- gvec4 **textureProjLod**(gsampler3D *sampler*, vec4 *P*, float *lod*) float **textureProjLod**(sampler{1,2}DShadow *sampler*,

Offset projective texture lookup with explicit LOD. *See textureProj, textureLod, and textureOffset.* gvec4 **textureProjLodOffset**(gsampler1D *sampler*, vec{2,4} *P*,

gvec4 **textureProjLodOffset**(gsampler2D *sampler*, vec{3,4} *P*,

gvec4 **textureProjLodOffset**(gsampler3D *sampler*, vec4 *P*,

float **textureProjLodOffset**(sampler1DShadow *sampler*,

float **textureProjLodOffset**(sampler2DShadow *sampler*,

Texture lookup as in **texture** but with explicit gradients. gvec4 **textureGrad**(gsampler1D *sampler*, float *P*, float *dPdx*, float *dPdy*) gvec4 **textureGrad**(gsampler2D *sampler*, vec2 *P*, vec2 *dPdx*, vec2 *dPdy*) gvec4 **textureGrad**(gsampler3D *sampler*, vec3 *P*, vec3 *dPdx*, vec3 *dPdy*) gvec4 **textureGrad**(gsamplerCube *sampler*, vec3 *<sup>P</sup>*, vec3 *dPdx*, vec3 *dPdy*) gvec4 **textureGrad**(gsampler2DRect *sampler*, vec2 *<sup>P</sup>*, vec2 *dPdx*, vec2 *dPdy*) float **textureGrad**(sampler2DRectShadow *sampler*, vec3 *<sup>P</sup>*, vec2 *dPdx*, vec2 *dPdy*) float **textureGrad**(sampler1DShadow *sampler*, vec3 *<sup>P</sup>*, float *dPdx*, float *dPdy*) float **textureGrad**(sampler2DShadow *sampler*, vec3 *<sup>P</sup>*, vec2 *dPdx*, vec2 *dPdy*) gvec4 **textureGrad**(gsampler1DArray *sampler*, vec2 *<sup>P</sup>*, float *dPdx*, float *dPdy*) gvec4 **textureGrad**(gsampler2DArray *sampler*, vec3 *<sup>P</sup>*, vec2 *dPdx*, vec2 *dPdy*) float **textureGrad**(sampler1DArrayShadow *sampler*, vec3 *<sup>P</sup>*, float *dPdx*, float *dPdy*) float **textureGrad**(sampler2DArrayShadow *sampler*, vec4 *<sup>P</sup>*, vec2 *dPdx*, vec2 *dPdy*) gvec4 **textureGrad**(gsamplerCubeArray *sampler*, vec4 *P*, vec3

### **OpenGL Shading Language 4.20 Reference Card Page 11**

#### **Texture Functions(continued) Texture Gather Instructions** (continued)

Texture gather as in **textureGather** by offset as described in **textureOffset** except minimum and maximum offset values are given by

{MIN, MAX}\_PROGRAM\_TEXTURE\_GATHER\_OFFSET. gvec4 **textureGatherOffset**(gsampler2D *sampler*, vec2 *P*,

- ivec2 *offset* [, int *comp*])
- gvec4 **textureGatherOffset**(gsampler2DArray *sampler*, vec3 *P*, ivec2 *offset* [, int *comp*])
- gvec4 **textureGatherOffset**(gsampler2DRect *sampler*, vec3 *P*, ivec2 *offset* [, int *comp*])
- vec4 **textureGatherOffset**(sampler2DShadow *sampler*, vec2 *P*, float *refZ*, ivec2 *offset*)
- vec4 **textureGatherOffset**(sampler2DArrayShadow *sampler*, vec3 *P*, float *refZ*, ivec2 *offset*)
- vec4 **textureGatherOffset**(sampler2DRectShadow *sampler*, vec2 *P*, float *refZ*, ivec2 *offset*)

Texture gather as in **textureGatherOffset** except *offsets* determines location of the four texels to sample.

- gvec4 **textureGatherOffsets**(gsampler2D *sampler*, vec2 *P*, ivec2 *offset*[4] [, int *comp*])
- gvec4 **textureGatherOffsets**(gsampler2DArray *sampler*, vec3 *P*, ivec2 *offset*[4] [, int *comp*])
- gvec4 **textureGatherOffsets**(gsampler2DRect *sampler*, vec3 *P*, ivec2 *offset*[4][, int *comp*])

vec4 **textureGatherOffsets**(sampler2DShadow *sampler*, vec2 *P*, float *refZ*, ivec2 *offset*[4])

- vec4 **textureGatherOffsets**(sampler2DArrayShadow *sampler*, vec3 *P*, float *refZ*, ivec2 *offset*[4])
- vec4 **textureGatherOffsets**(sampler2DRectShadow *sampler*, vec2 *P*, float *refZ*, ivec2 *offset*[4])

### **Vertex & Tessellation Details**

Each vertex is processed either by a vertex shader or fixed-function vertex processing (compatibility only) to generate a transformed vertex, then assembled into primitives. Tessellation (if enabled) operates on patch primitives, consisting of a fixedsize collection of vertices, each with per-vertex attributes and associated per-patch attributes. Tessellation control shaders (if enabled) transform an input patch and compute per-vertex and perpatch attributes for a new output patch.

A fixed-function primitive generator subdivides the patch according to tessellation levels computed in the tessellation control shaders or specified as fixed values in the API (TCS disabled). The tessellation evaluation shader computes the position and attributes of each vertex produced by the tessellator.

- Orange blocks indicate features of the Core specification.
- **Purple blocks indicate features of the** Compatibility specification.
- Green blocks indicate features new or significantly changed with OpenGL 4.x.

### **Geometry & Follow-on Details**

Geometry shaders (if enabled) consume individual primitives built in previous primitive assembly stages. For each input primitive, the geometry shader can output zero or more vertices, with each vertex directed at a specific vertex stream. The vertices emitted to each stream are assembled into primitives according to the geometry shader's output primitive type.

Transform feedback (if active) writes selected vertex attributes of the primitives of all vertex streams into buffer objects attached to one or more binding points.

Primitives on vertex stream zero are then processed by fixed-function stages, where they are clipped and prepared for rasterization.

Orange blocks indicate features of the Core specification.

**Purple blocks indicate features of the** Compatibility specification.

Green blocks indicate features new or significantly changed with OpenGL 4.x.

### **OpenGL Pipeline**

A typical program that uses OpenGL begins with calls to open a window into the framebuffer into which the program will draw. Calls are made to allocate a GL context which is then associated with the window, then OpenGL commands can be issued.

The heavy black arrows in this illustration show the OpenGL pipeline. In order to fully take advantage of modern OpenGL, pay close attention to how to most efficiently use the new buffer types.

- **Blue blocks indicate various buffers that feed or get fed by the** OpenGL pipeline.
- Green blocks indicate features new or significantly changed with OpenGL 4.x.

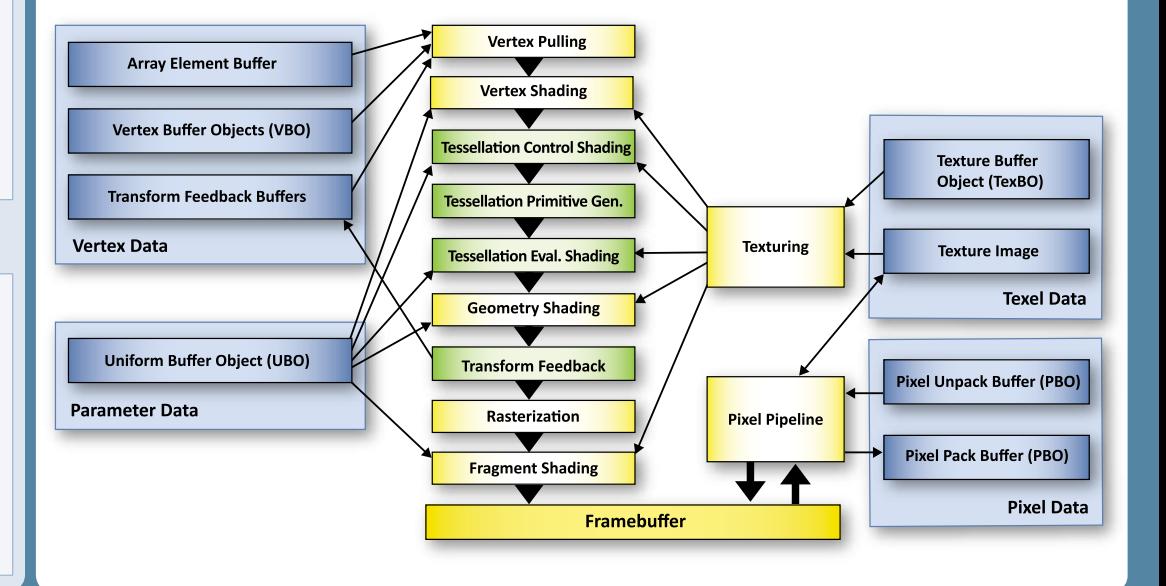

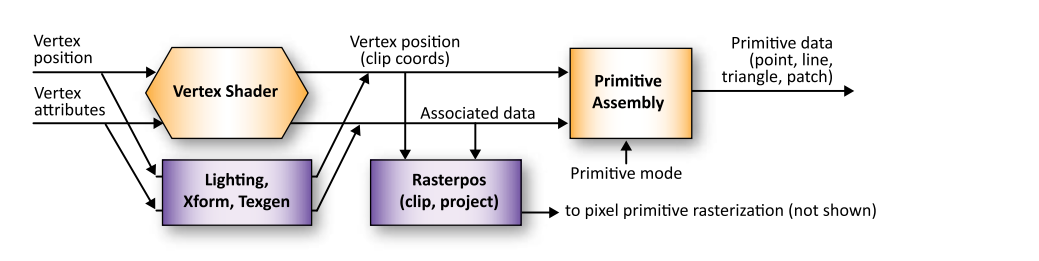

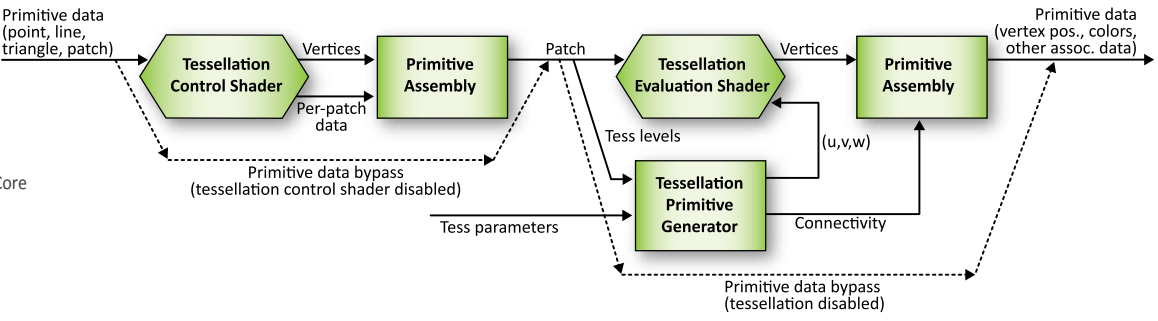

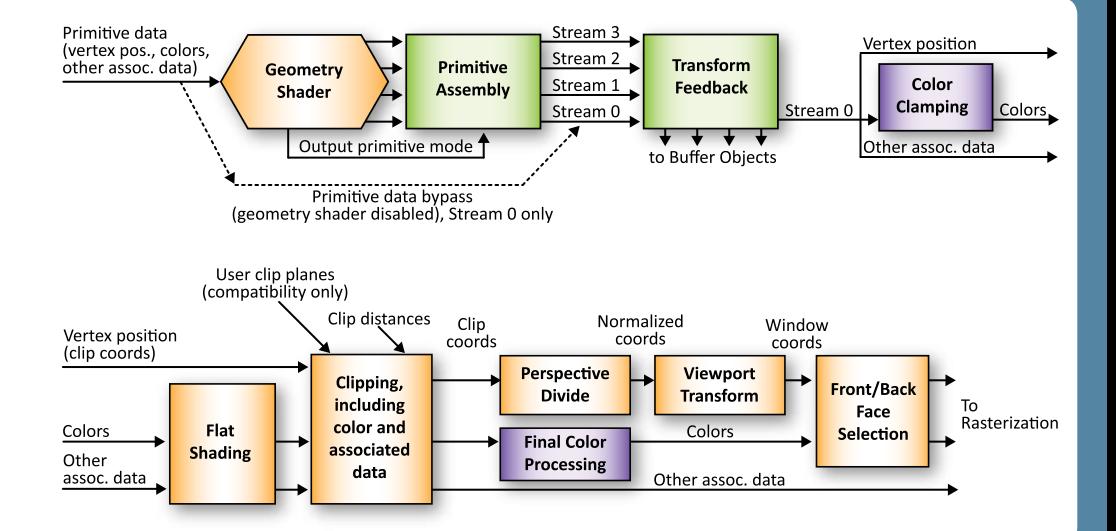

### ard Index

item included on this card along with the page on which it is described. The color of the row i DeleteProgram{Pipelines} 2<br>DeleteQueries 2

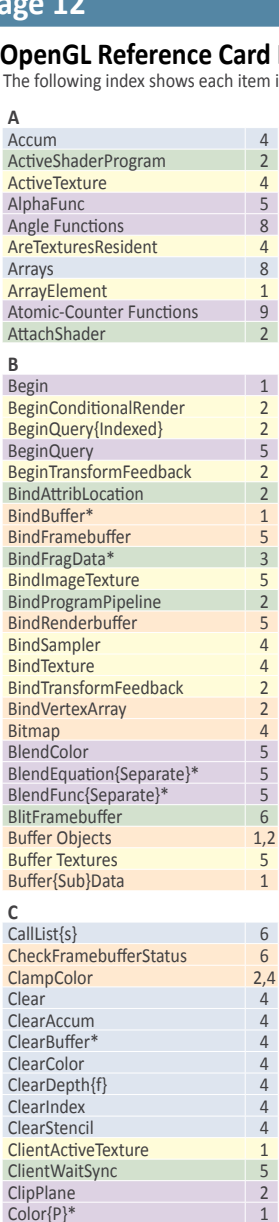

ColorMask{i} **ColorMaterial ColorPointer ColorSum** Color{Sub}Table 3 ColorTableParameter\*

Common Functions

ConvolutionFilter\* 3,4 ConvolutionParameter\* 4 CopyBufferSubData 2 CopyColor{Sub}Table 3 CopyConvolutionFilter\* 4 **CopyPixels** CopyTexImage\* CopyTexSubImage<sup>\*</sup> CreateProgram CreateShader{Programv} 2 Cube Map Texture Select

CullFace **D DeleteBuffers** DeleteFramebuffers DeleteLists 6

Command Letters 1

CompileShader 2 CompressedTexImage\* 4 CompressedTexSubImage\* 4,5 Constants 8 and 8 and 8 and 8 and 8 and 8 and 8 and 8 and 8 and 8 and 8 and 8 and 8 and 8 and 8 and 8 and 8 and Constructors 8

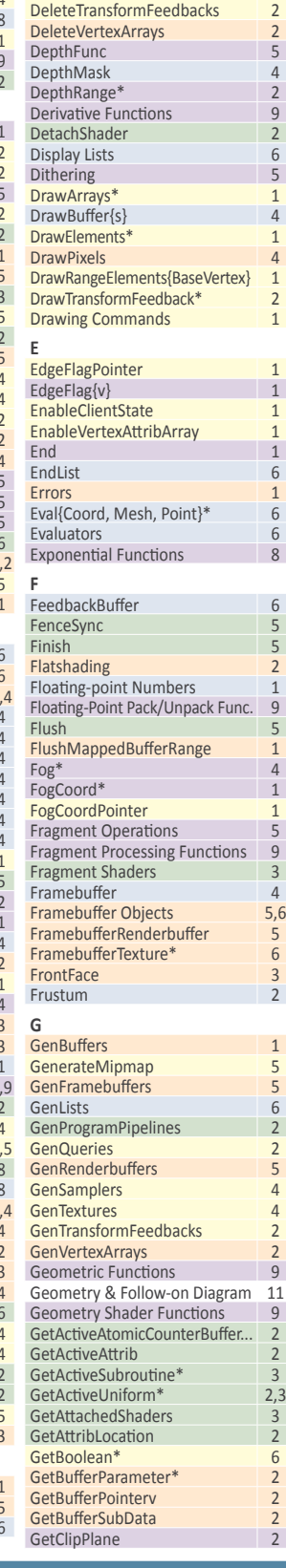

DeleteQueries 2<br>DeleteRenderbuffers 5

DeleteSamplers 4<br>DeleteShader 2 DeleteShader 2<br>DeleteSync 5 DeleteSync 5 DeleteTextures 4<br>DeleteTransformFeedbacks 2

DeleteRenderbuffers

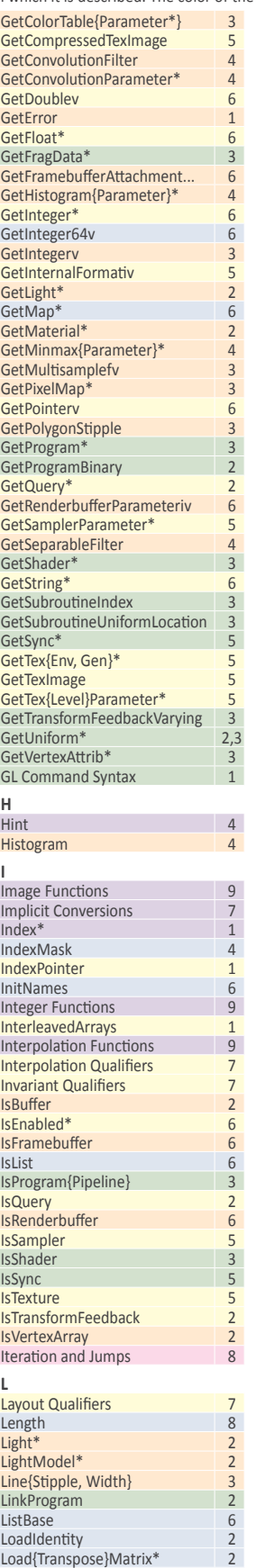

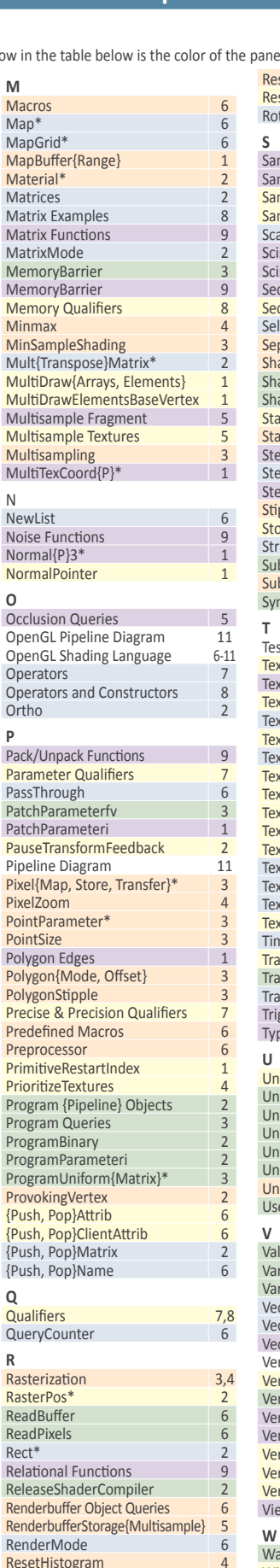

**P**

**Q**

**R**

ResetHistogram 4

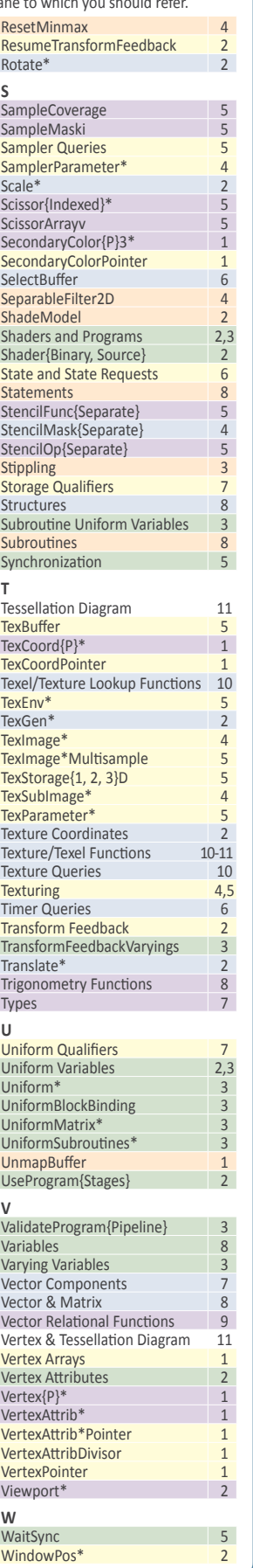

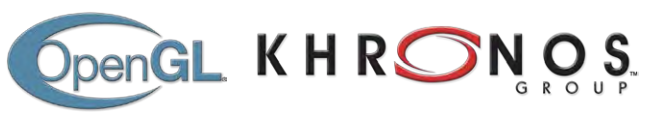

OpenGL is a registered trademark of Silicon Graphics International, used under license by Khronos Group. The Khronos Group is an industry consortium creating open standards for the authoring and acceleration of parallel computing, graphics and dynamic media on a wide variety of platforms and devices. See www.khronos.org to learn more about the Khronos Group. See www.opengl.org to learn more about OpenGL.

LoadName 6<br>
LoaicOn 5

LogicOp

### **Page 12 OpenGL 4.2 API Reference Card**